# Česká zemědělská univerzita v Praze Technická fakulta

# Určení pozice objektu pomocí analýzy obrazu

Bakalářská práce

Vedoucí práce: Ing. Jan Lešetický, Ph.D. Autor práce: Ondřej Košek

PRAHA 2021

# **ČESKÁ ZEMĚDĚLSKÁ UNIVERZITA V PRAZE**

Technická fakulta

# **ZADÁNÍ BAKALÁŘSKÉ PRÁCE**

# Ondřej Košek

Zemědělské inženýrství Informační a řídicí technika v agropotravinářském komplexu

Název práce

**Určení pozice objektu pomocí analýzy obrazu**

Název anglicky

**DeterminaƟon of object posiƟon using image processing technique**

#### **Cíle práce**

Cílem práce je provést analýzu metod zpracování obrazu pro detekci pozice lego kostek, ze základní množiny typů, určené tvarem a barvou. Uvažují se pouze případy, nepřekrývajících se kostek v obraze. Řešení problematiky je rozděleno na dvě části, v první se uvažuje pouze jedna kostka v obraze, následně poznatky z první části budou aplikovány v druhé, kde se vyskytuje více kostek. Pak bude vypracován návrh systému. V závěru práce bude minimálně jedna z dílčích metod implementována a testována.

#### **Metodika**

1.Úvod

2.Cíl práce a metodika

3.Analýza metod pro zpracování obrazu

4.Návrh systému

5.Implementace metod

6.Testování a zhodnocení

7.Závěr

#### **Doporučený rozsah práce**

40 stran textu včetně obrázků, grafů a tabulek

#### **Klíčová slova**

strojové vidění, analýza obrazu, detekce objektu, klasifikace obrazu, detekce hran, segmentace obrazu

#### **Doporučené zdroje informací**

Bhuyan, Manas K. Computer vision and image processing : fundamentals and applications. Boca Raton, FL: CRC Press/Taylor & Francis Group, 2019. ISBN:978-0815370840

- Escrivá, David, et al. Building computer vision projects with OpenCV4 and C++ : implement complex computer vision algorithms and explore deep learning and face detection. Birmingham, UK: Packt Publishing, 2019. ISBN:978-1838644673
- Gonzalez, Rafael C., and Richard E. Woods. Digital image processing. New York, NY: Pearson, 2018. ISBN:978-0133356724

MANIYAR, JAIMIN. IMAGE PROCESSING WITH PYTHON : embedding image processing to boost the computer vision and machine vision. S.l: PACKT PUBLISHING LIMITED, 2019. ISBN:978-1838556129 PAJANKAR, A. PYTHON 3 IMAGE PROCESSING. S.l: BPB PUBLICATIONS, 2019. ISBN:978-9388511728

**Předběžný termín obhajoby** 2020/2021 LS – TF

**Vedoucí práce** Ing. Jan Lešetický, Ph.D.

# **Garantující pracoviště**

Katedra technologických zařízení staveb

Elektronicky schváleno dne 3. 3. 2020

**doc. Ing. Jan Malaťák, Ph.D.** Vedoucí katedry

Elektronicky schváleno dne 24. 9. 2020

**doc. Ing. Jiří Mašek, Ph.D.** Děkan

V Praze dne 03. 05. 2021

Oficiální dokument \* Česká zemědělská univerzita v Praze \* Kamýcká 129, 165 00 Praha - Suchdol

# Čestné prohlášení

Prohlašuji, že jsem bakalářskou práci na téma: Určení pozice objektu pomocí analýzy obrazu vypracoval samostatně a použil jen pramenů, které cituji a uvádím v seznamu použitých zdrojů.

Jsem si vědom, že odevzdáním bakalářské práce souhlasím s jejím zveřejněním dle zákona č. 111/1998 Sb., o vysokých školách a o změně a doplnění dalších zákonů, ve znění pozdějších předpisů, a to i bez ohledu na výsledek její obhajoby.

Jsem si vědom, že moje bakalářská práce bude uložena v elektronické podobě v univerzitní databázi a bude veřejně přístupná k nahlédnutí.

Jsem si vědom že, na moji bakalářskou práci se plně vztahuje zákon č. 121/2000 Sb., o právu autorském, o právech souvisejících s právem autorským a o změně některých zákonů, ve znění pozdějších předpisů, především ustanovení § 35 odst. 3 tohoto zákona, tj. o užití tohoto díla.

# Určení pozice objektu pomocí analýzy obrazu

Abstrakt: Tato práce se zaměřuje na principy a metody analýzy obrazu. Analýza obrazu slouží k získání užitečných informací z digitálního obrazu, jako je načtení čárového kódu nebo rozpoznání obličeje. Cílem této práce je provést rešerši metod analýzy obrazu a následně navrhnout systém schopný detekovat pozici lego kostky v obraze. Uvažují se pouze případy nepřekrývajících se kostek ze základní množiny. V rámci teoretické části jsou popsány metody a principy využívané v analýze obrazu společně s technikami a fyzikální podstatou snímání obrazu. V praktické části práce je zhotoven návrh systému. V návrhu se počítá s možností použití systému s Raspberry Pi s kamerou. V kapitole testování a zhodnocení je popsána samotná realizace části systému za využití programovacího jazyka Python a knihovny OpenCV. V rámci realizace je testována přesnost určení pozice v jedné ose a časová náročnost.

Klíčová slova: počítačové vidění, analýza obrazu, detekce hran, segmentace obrazu, Raspberry Pi, lokalizace objektu.

# Determination of object position using image processing technique

Abstract: This work focuses on the principles and methods of image analysis. Image analysis is used to obtain useful information from a digital image, such as barcode reading or face recognition. The aim of this work is to make literal research for methods of image analysis and then design a system capable of detecting the position of the lego cube in the image. Only cases of non-overlapping cubes from the basic set are considered. The theoretical part describes the methods and principles used in image analysis together with the techniques and physical nature of image capturing. In the practical part of the work, a system design is made. The design envisages the possibility of using a Raspberry Pi system with a camera. The chapter on testing and evaluation describes the implementation of a part of the system using the Python programming language and the OpenCV library. As part of the testing, the accuracy of determining the position in one axis and the time requirement are tested.

Keywords: computer vision, image analyses, edge detection, image segmentation, Raspberry Pi, object localisation

# Obsah

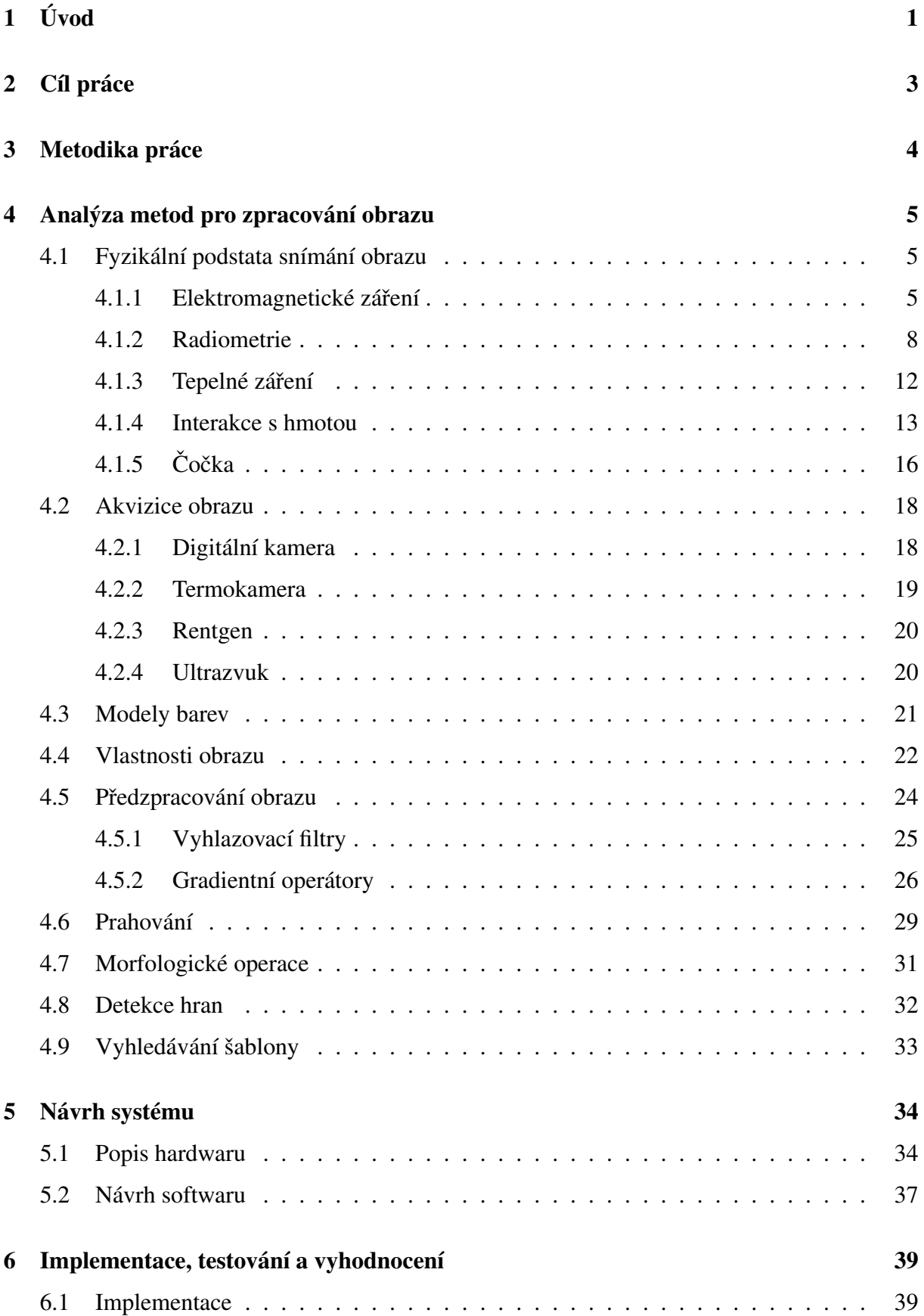

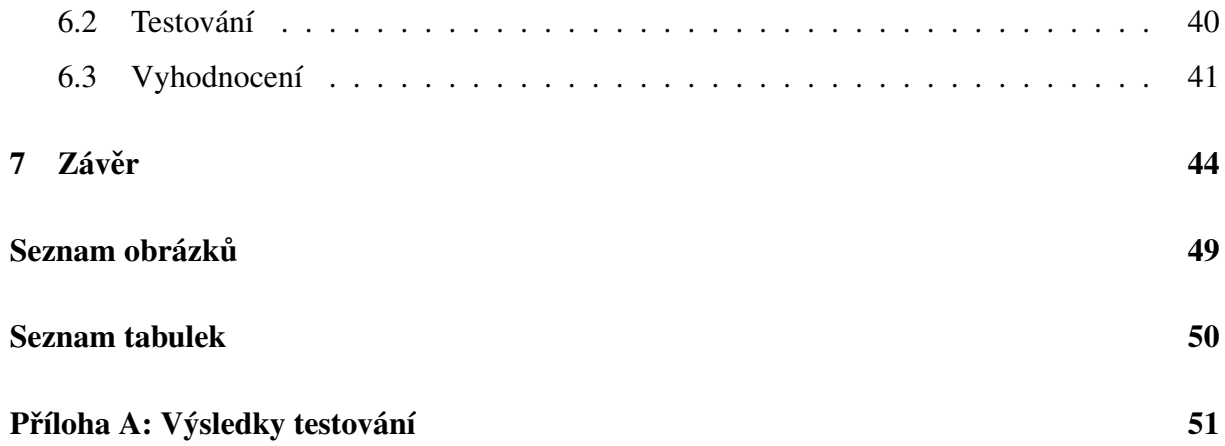

# <span id="page-7-0"></span>1 Úvod

Zrak je nejrozvinutější lidský smysl a má hlavní roli v tom, jak lidé vnímají a rozumí prostředí, které je obklopuje. Snaha napodobit lidský zrak a umožnit strojům pracovat s obrazem obdobně jako člověku, dala vzniknout termínům a oborům jako jsou: computer vision (počítačové vidění), image analysis (analýza obrazu) a image processing (zpracování obrazu).

Mezi autory nepanuje shoda na jednoznačné definici a vzájemném vymezením těchto pojmů. Image processing bývá vymezen jako proces, do kterého vstupuje a zároveň vystupuje obraz. Na druhou stranu computer vision má za úkol napodobovat lidské vidění a provádět rozhodnutí založená na informacích získané pomocí vize. Image analysis pokrývá oblast mezi nimi. [\[1\]](#page-51-1)

Dalším souvisejícím termínem je machine vision (strojové vidění) a označuje aplikace Com-puter vision v industriální sféře. [\[2\]](#page-51-2)

Člověk si intuitivně pod pojmem obraz představuje vjem, který získává pomocí svého zraku nebo výstup z fotoaparátu. Tedy obraz lze definovat jako dvourozměrnou funkci  $f(x, y)$ , kde  $x, y$  označuje souřadnice v rovině a funkce přiřazuje těmto souřadnicím hodnotu (barvu). Na druhou stranu počítačové systémy jsou schopny pracovat i s obrazem v jiném pojetí. V prvé řadě je třeba si uvědomit, že lidský zrak je omezen pouze na viditelné spektrum elektromagnetického záření, které je lidské oko schopno vnímat. Počítačové systémy takovéto omezení nemají a jsou schopné vnímat i mimo toto spektrum. Do této oblasti patří například infračervené kamery (používané pro noční vidění), mikrovlnné a terahertzové kamery. Obraz lze získávat i mimo elektromagnetické spektrum. Mezi běžné případy patří magnetická resonance v lékařství a ultrazvuk. Taktéž počítače jsou schopny pracovat i s více dimenzionálními obrazy. Příkladem 3D obrazu je magnetická resonance a většina aplikací v biomedicíně. [[3\]](#page-51-3)

Aplikace Computer vision potažmo analýzy obrazu zahrnují široké spektrum oblastí. Ve sféře sportu se používají například ke sledování míče či hráče. To umožňuje automatické ovládání kamer bez potřeby kameramana a analýzu výkonů a technik hráčů. V medicíně pomáhají s analýzou snímků při odhalování rakoviny a klasifikaci buněk. Příklad aktuálního využití je mobilní aplikace od firmy Uber, která detekuje, zdali má cestující roušku. V zemědělství slouží k monitoringu zvířat, detekci vad na plodech atd. V dopravě se jedná o rozpoznávání značek a autonomní řízení. V prodeji umožňuje analyzovat chování zákazníků a počítat lidi v obchodě a podle toho otvírat pokladny. Toto je jen omezený výčet z momentálně nejpopulárnějších aplikací. [\[4\]](#page-51-4)

O důležitosti a velkém rozvoji a růstu technologií zpracování obrazu svědčí odhady z roku 2015 na rok 2022 v růstu trhu s počítačovou vizí. Z 6,6 miliard dolarů v roce 2015 se má zvýšit na 48,6 miliard dolarů v roce 2022. Hardware má tvořit 75 % a zbytek má být tvořen softwarovými řešeními. Nejvyšších hodnot má dosáhnout oblast prodeje s 655 miliardami dolarů a zemědělství se 197 miliardami dolarů. [[5,](#page-51-5) [6\]](#page-51-6)

# <span id="page-9-0"></span>2 Cíl práce

Cílem práce je popsat metody zpracování obrazu pro detekci pozice objektu v obraze. Uvažovaným objektem jsou lego kostky. Kostky jsou z omezeného setu skládajícího se ze tří různých typů kostek v různých barvách. V rámci práce se uvažují pouze případy, ve kterých se objekty nepřekrývají.

# Dílčí cíle

- Rešerše metod
- Návrh systému
- Implementace jedné z dílčích metod
- Otestování dílčí metody

Práce má poukázat taktéž na možnosti aplikací analýzy obrazu a obeznámit se základními technikami a postupy používanými při zpracování obrazu.

# <span id="page-10-0"></span>3 Metodika práce

Práce je rozdělena na dvě hlavní části: teoretickou a praktickou. V rámci teorie je provedena rešerše tématu zaměřující se na popsání jednotlivých algoritmů, postupů a základních vlastností obrazu společně s fyzikální podstatou problematiky a postupů získávání obrazu. V praktické části je realizován návrh systému a posléze částečně implementován a otestován. Níže je detailní popis metodiky.

# Teoretická část

- Fyzikální část problematiky a techniky zachycení obrazu
- Základy obrazu a jeho vlastnosti
- Základní zpracování obrazu, úpravy a předzpracování
- Techniky segmentace, prahování, detekce hran, vyhledávání šablony

### Praktická část

- Výběr a popis hardwaru
- Návrh konstrukce a její realizace
- Navržení softwaru systému
- Implementace části systému pro testování
- Testování dané části
- Vyhodnocení testování

# <span id="page-11-0"></span>4 Analýza metod pro zpracování obrazu

V této kapitole se nachází teoretický rozbor problematiky. Na začátku je popsána fyzikální podstata a tvorba obrazu. Následně jsou popsána zařízení pro akvizici obrazu následovány popisem základních aspektů obrazu.

V dalších podkapitolách je pozornost věnována samotným technikám zpracování obrazu počínaje technikami předzpracování obrazu, segmentace obrazu a s ní související tresholding (prahování) a detekce hran nebo morfologické operace.

### <span id="page-11-1"></span>4.1 Fyzikální podstata snímání obrazu

K zachycení obrazu tělesa lze použít tři typy emitované energie:

- Elektromagnetické záření obsahuje gamma záření, rentgenové záření, ultrafialové záření, viditelné světlo, infra záření, mikrovlny a rádiové vlny.
- Záření částic jako jsou elektrony a neutrony.
- Zvukové vlny ve všech typech prostředí, plyny, tekutiny a pevné látky. Rychlost šíření těchto vln odpovídá vlastnostem prostředí. [\[3\]](#page-51-3)

Z výše uvedených se práce dále zaměřuje na elektromagnetické záření s důrazem především na jeho viditelnou část spektra. V následujícím textu je rozebrána fyzikální podstata elektromagnetického záření, jeho fyzikální popis a interakce s hmotou, které představují základní kameny při snímaní a vzniku obrazu.

#### <span id="page-11-2"></span>4.1.1 Elektromagnetické záření

Elektromagnetické záření je tok energie, který se šíří prostorem nebo materiálem ve formě časově proměnných elektrických a magnetických polí. Ta jsou navzájem kolmé a zároveň svírají pravý úhel se směrem šíření elektromagnetických vln, které vytvářejí. Rychlost šíření elektromagnetických vln odpovídá univerzální rychlosti světla ve vakuu, jejíž zaokrouhlená hodnota je  $300 \times 10^6$  m $\cdot$  s<sup>-1</sup>. Elektromagnetická vlna je charakterizována intenzitou a frekvencí. Na obrázku [1](#page-12-0) je znázorněno šíření elektromagnetické vlny.

Z pohledu kvantové fyziky lze na elektromagnetické záření pohlížet jako na proud fotonů. Fotony jsou nehmotné částice elektromagnetického záření a taktéž se ve vakuu pohybují rychlostí světla. Stejně tak jako elektromagnetické vlnění z klasické fyziky, fotony jsou charakterizovány svou frekvencí a intenzita je nahrazena jejich hustotou. [\[7\]](#page-51-7)

<span id="page-12-0"></span>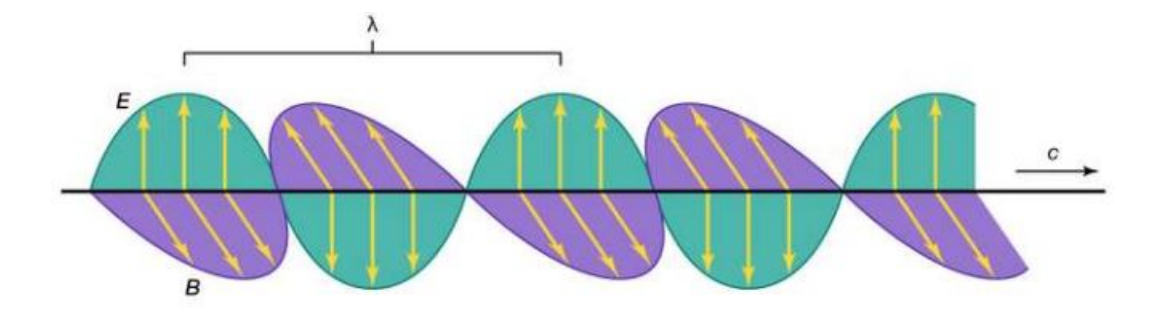

*Obr. 1: Elektromagnetická vlna [\[7\]](#page-51-7)*

Pro popis elektromagnetického záření může být namísto frekvence  $(f)$  použita vlnová délka ( $\lambda$ ) pro níž platí vztah [1.](#page-12-1)

<span id="page-12-1"></span>
$$
\lambda = \frac{c}{f} \tag{1}
$$

kde:

 $\lambda$  = vlnová délka [m]

 $c =$ rychlost světla ve vakuu  $[m \cdot s^{-1}]$ 

 $f$  = frekvence [Hz]

Energie fotonu je definována pomocí následujícího vztahu [2.](#page-12-2) [\[1\]](#page-51-1)

<span id="page-12-2"></span>
$$
E = hf \tag{2}
$$

kde:

$$
E = \text{energie } [\mathbf{J}]
$$

 $h =$ Planckova konstanta [J·s]

 $f$  = frekvence [Hz]

Zatímco vztah [2](#page-12-2) označuje energii fotonu, celková energie záření je dána jejich počtem. Energie fotonu je často udávána v elektronvoltech (1 eV = 1,602  $\times$  10<sup>-19</sup> J). Elektronvolt odpovídá energii, kterou získá elektron urychlený ve vakuu pomocí rozdílu potenciálů odpovídající jednomu voltu. Přestože fotony nejsou nosiči elektrického náboje, je toto vyjádření užitečné, protože pro měření elektromagnetického záření se obvykle používá interakce mezi zářením a elektrickými náboji v senzoru. Například energie pohlcená z dopadajícího fotonu na senzor je využita k přesunutí elektronů z valenčního do vodivého pásma daného polovodičového senzoru. Energie pásové mezery  $E_g$  označuje minimální potřebnou energii fotonu pro uskutečnění tohoto děje. Z toho vyplývá obecné pravidlo, že materiál senzoru je citlivý pouze na záření s energií vyšší než je  $E_a$ .

Například senzor používající antimonid india má pásovou mezeru 0,18 eV, takže je citlivý na vlnové délky pod 6,9  $\mu$ m, jak může být odvozeno ze vztahů [1](#page-12-1) a [2.](#page-12-2) To umožňuje použití antimonid india v infračervených kamerách citlivých na pásmo vlnové délky 3 - 5  $\mu$ m. Senzory založené na křemíku mají pásovou mezeru 1,1 eV a detekují záření s vlnovou délkou pod 1,1  $\mu$ m a jsou používány pro snímaní viditelného záření. Na druhou stranu rozsah citlivosti od 1,1  $\mu$ m překračuje hranice viditelného záření do infračerveného, což bývá v aplikacích zanedbáno. [[8\]](#page-51-8)

<span id="page-13-0"></span>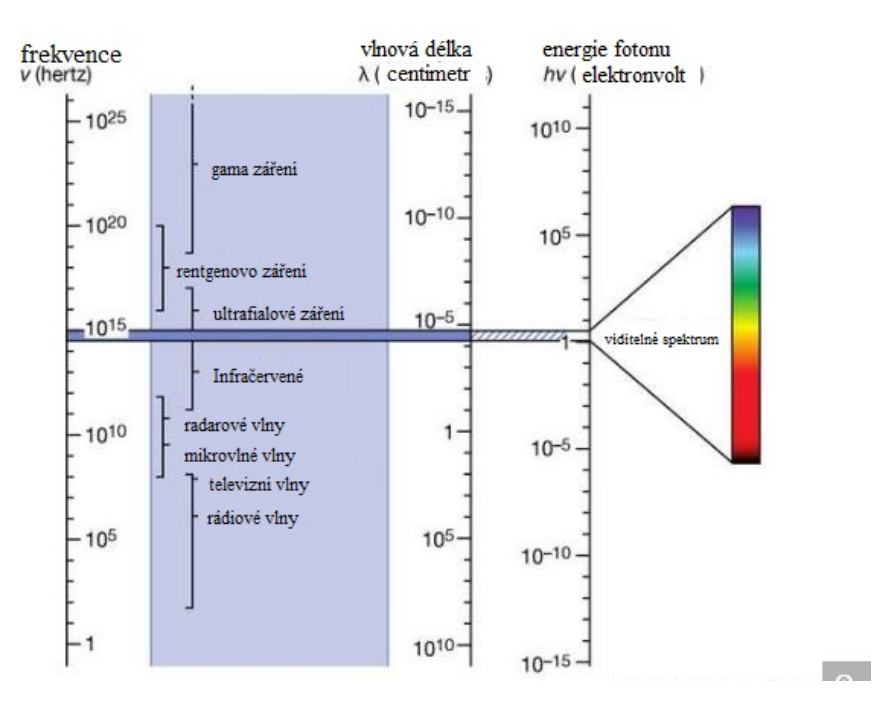

*Obr. 2: Spektra elektromagnetického záˇrení [\[7\]](#page-51-7)*

Jak již bylo řečeno v předchozím textu, elektromagnetické záření je charakterizované svou frekvencí. Záření skládající se pouze z jedné frekvence, respektive vlnové délky, se nazývá monochromatické. Rozdělení záření v rozsahu všech možných vlnových délek se nazývá spektrum nebo spektrální distribuce. Obrázek [2](#page-13-0) zobrazuje spektrum elektromagnetické radiace se standardizovaným rozdělením a používanou terminologií. Elektromagnetické záření pokrývá celý rozsah od vysoce energetického kosmického záření, kde řád frekvencí je  $10^{24}$  Hz až po zvukové frekvence nad 10<sup>2</sup> Hz.

Lidské oko je schopné vnímat pouze velmi úzké pásmo záření mezi 380 a 780  $\eta$ m. Pro větší usnadnění je viditelné spektrum rozděleno do šesti obecných oblastí podle barvy od nejmenší vlnové délky následovně: fialová, modrá, zelená, žlutá, oranžová a červená. Žádná barva ani část elektromagnetického spektra nekončí náhle, ale plynule přechází do dalšího. [\[1\]](#page-51-1)

Každá část elektromagnetického spektra se řídí stejnými základními fyzikálními zákony. Přesto záření o rozdílných vlnových délkách má různé vlastnosti ve smyslu interakce s hmotou a zjistitelnosti pomocí vlnově selektivními detektory. [[8\]](#page-51-8)

#### <span id="page-14-0"></span>4.1.2 Radiometrie

Pro měření elektromagnetického záření se používá několik základních fyzikální veličin. Záření přenáší energii, která může být absorbována hmotou, což vede ke zvýšení teploty nebo interakci s elektrickými náboji. Energie záření  $(Q)$  je měřena v jednotkách Joule (J) a vyjadřuje celkovou energii vycházející ze zdroje nebo přijatou detektorem za určitý čas.

Tok záření  $\Phi$  je definován jako energie záření za jednotku času viz. rovnice [3](#page-14-1) a jeho jednotkou je Watt (W). [\[8,](#page-51-8) [9\]](#page-51-9)

<span id="page-14-1"></span>
$$
\Phi = \frac{dQ}{dt} \tag{3}
$$

kde:

$$
\Phi = \text{tok záření } [W]
$$
  

$$
Q = \text{energie } [J]
$$
  

$$
t = \text{čas, doba } [s]
$$

Ozáření  $(E)$  a intenzita vyzařování  $(M)$  označují tok záření na jednotku plochy absorbova-ného dopadající nebo vycházejícího z dané plochy viz. rovnice [4.](#page-14-2) Nezáleží na úhlu záření vůči ploše a při měření se nezapočítává odražené záření z jiných zdrojů. [\[8,](#page-51-8) [10\]](#page-51-10)

<span id="page-14-2"></span>
$$
M = E = \frac{d\Phi}{dS} \tag{4}
$$

kde:

 $E, M =$  ozáření, intenzita vyzařování  $[W \cdot m^{-2}]$ 

$$
\Phi = \text{tok záření } [W]
$$

$$
S = \text{plocha} \, [\text{m}^{-2}]
$$

Záření lze popsat i z pohledu úhlové distribuce. Zářivost popisuje rozložení výkonu záření z bodu, podle úhlu a je definována jako tok záření na jednotku prostorového úhlu, viz. rovnice [5.](#page-15-0)

<span id="page-15-0"></span>
$$
I = \frac{d\Phi}{d\Omega} \tag{5}
$$

kde:

$$
I = zářivost [W \cdot sr^{-1}]
$$
  

$$
\Phi = tok záření [W]
$$
  

$$
\Omega = prostorový úhel [sr]
$$

Prostorový úhel slouží ke kvantifikování geometrického šíření záření ze zdroje a vychází z rovinného úhlu. Rovinný úhel  $\theta$  je definován jako poměr mezi délkou oblouku na kružnici k jejímu poloměru.

<span id="page-15-2"></span>
$$
\theta = -\frac{s}{r} \tag{6}
$$

kde:

 $\theta$  = úhel [rad]

 $s =$ délka oblouku [m]

 $r =$  poloměr oblouku [m]

<span id="page-15-1"></span>Na délku oblouku lze pohlížet jako na na projekci obecné křivky v rovině na kružnici viz. obrázek [3.](#page-15-1) Rovinný úhel  $(\theta)$  vyjadřuje úhlovou výseč vymezenou úsekem křivky v rovině pozorovaného z daného místa. Kruh má obvod  $2\pi r$  a tím pádem vymezuje rovinný úhel  $2\pi$  rad. [\[8,](#page-51-8) [11\]](#page-52-0)

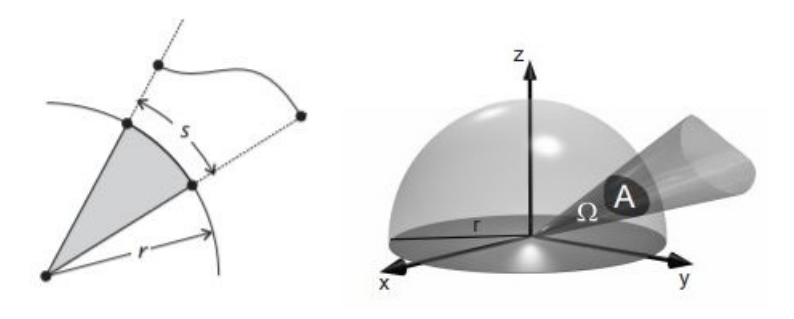

*Obr. 3: Rovinný a prostorový úhel [\[8\]](#page-51-8)*

Prostorový úhel rozšiřuje koncept rovinného úhlu do prostoru. Prostorový úhel  $(Ω)$  je obdobně definován jako poměr mezi plochou  $a$  na povrchu koule a druhou mocninou poloměru, jak znázorňuje rovnice [7.](#page-16-0)

<span id="page-16-0"></span>
$$
\Omega = \frac{A}{r^2} \cos \theta \tag{7}
$$

kde:

- $\Omega$  = prostorový úhel [sr]
- $A = \text{plocha} [s^2]$

 $r =$  poloměr [m]

 $\theta$  = úhel odchýlení plochy [rad]

Plocha  $(A)$  může být uvažována jako projekce obecně tvarované plochy v prostoru na povrch koule. Prostorový úhel je měřen ve steradiánech, a jelikož povrch koule je  $4\pi r^2$  plný prostorový úhel odpovídá  $4\pi$  sr. Pokud je plocha (a) odchýlena o úhel ( $\theta$ ) mezi normálou plochy a linií pohledu je prostorový úhel redukován o cos  $\theta$ . [\[8,](#page-51-8) [11\]](#page-52-0)

Zář (L) popisuje množství toku záření na prostorový úhel na jednotku promítnuté plochy zdroje do směru uvažovaného záření viz. rovnice [8.](#page-16-1) Vizualizace záře je na obrázku [4.](#page-17-0)

<span id="page-16-1"></span>
$$
L = \frac{d^2 \Phi}{d\Omega dS \cos \theta} \tag{8}
$$

kde:

$$
L = z \text{ařivost } [\text{W} \cdot \text{m}^{-2} \cdot \text{sr}^{-1}]
$$

 $\Phi$  = tok záření [W]

 $\Omega$  = prostorový úhel [sr]

 $S =$  obsah plochy zdroje  $[m^2]$ 

 $\theta$  = úhel mezi normálou povrchu a definovaným směrem [rad]

Část výrazu  $dS \cos \theta$  označuje průmět plochy do definovaného směru. Zář spojuje koncept zářivosti a intenzity vyzařování, ve smyslu vztažení zářivosti v určitém směru k ploše zdroje záření. Případně lze obráceně nahlížet na zář jako na intenzitu vyzařování promítnuté plochy na prostorový úhel.

Zář se používá k popisu plošných zdrojů. Jelikož se jedná o funkci závislou na pozici i směru, je důležité pokaždé specifikovat bod na povrchu a úhly vyzařování. Jedná se o nejuniverzálnější veličinu v radiometrii, protože všechny ostatní veličiny lze získat pomocí integrace přes plochu nebo prostorový úhel.

Zář taktéž slouží k vyjádření množství výkonu emitovaného nebo odraženého od povrchu, který je zachycen optickým systémem hledícím na daný povrch pod určitým úhlem. Příkladem optického systému je oko či kamera. V tomto případě zkoumaný prostorový úhel je vymezen plochou otvoru optického systému. Zář lze použít k určení toho jak "jasný" se daný objekt bude jevit. Z tohoto důvodu se zář občas označuje jako "jasnost". Toto označení však není standardní a nedoporučuje se.[[8,](#page-51-8) [12\]](#page-52-1)

Vztah popisující pokles ozáření se zvětšující se vzdáleností od bodového zdroje se nazývá zákon převrácených čtverců. Tento zákon lze odvodit ze vztahů [4](#page-14-2) a [5](#page-15-0) z nichž vzniká vztah [9,](#page-17-1) který platí pro malé plochy kolmé ke spojnici mezi zdrojem a plochou.

<span id="page-17-1"></span>
$$
E = \frac{I}{r^2} \tag{9}
$$

kde:

 $E =$ ozáření [W·m<sup>-2</sup>]  $i = z$ ářivost  $[W \cdot sr^{-1}]$  $r =$  poloměr [m]

<span id="page-17-0"></span>V případě, že by byla uvažovaná plocha odchýlena o úhel  $\theta$  od spojnice mezi zdrojem a plochou je nutné výsledné ozáření násobit  $\cos \theta$ . [\[8,](#page-51-8) [10\]](#page-51-10)

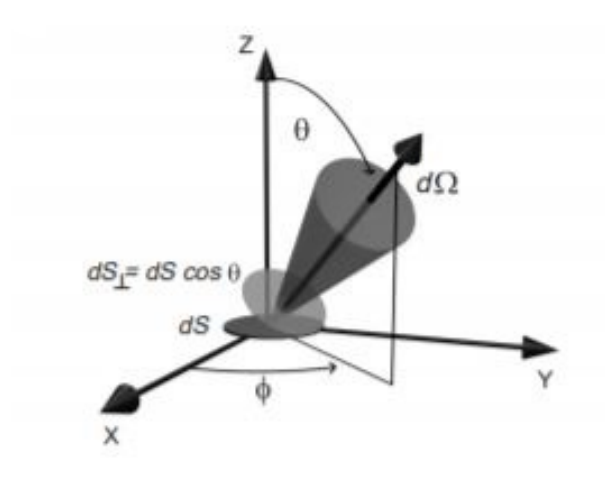

*Obr. 4: Záˇr [\[8\]](#page-51-8)*

#### <span id="page-18-0"></span>4.1.3 Tepelné záření

Všechny objekty, jejichž teplota je vyšší než absolutní nula, vyzařují elektromagnetické záření. Toto tepelné záření je způsobeno pohybem nosičů elektrického náboje uvnitř molekulární struktury materiálu. Nárůst teploty způsobuje nárůst pohybu molekul v materiálu, čímž jsou urychlovány zároveň nosiče náboje. Tudíž intenzita vyzařování povrchu zahřátého tělesa se zvyšuje společně s teplotou.

Ke kvantitativnímu popsání zákonů tepelného záření bylo vytvořeno idealizované fiktivní těleso chovající se jako ideální zářič, které se nazývá absolutně černé těleso. Absolutně černé těleso je definováno jako těleso, které absorbuje veškeré dopadající záření bez ohledu na vlnovou délku či úhel dopadu. Žádné záření není odraženo od povrchu a žádné záření jím neprostupuje. Takovéto těleso má ideální absorpci. Kirchhoff v roce 1860 ukázal, že dobrý pohlcovač je zároveň dobrým zářičem a obráceně dobrý zářič je dobrým pohlcovačem. Absolutně černé těleso tudíž vyzařuje maximální možný zářivý tok, které může těleso vyzářit při dané teplotě.

Při tepelném záření vzniká záření složené z širokého spektra vlnových délek. Závislost spektrální distribuce záření na teplotě absolutně černého tělesa popisuje Plancků v zákon. Na obrázku [5](#page-18-1) je znázorněna spektrální distribuce podle Planckova zákona pro různé teploty. Jak lze z obrázku vyčíst tepelné záření pro tělesa s relativně nízkými teplotami se jejich spektrum pohybuje v infračerveném spektru, které není viditelné. Se zvyšující se teplotou se spektrum pohybuje doleva a těleso se postupně jeví jako červené následně žluté až obsahuje všechny složky vidi-telného světla a výsledná barva je bílá. [[8,](#page-51-8) [13\]](#page-52-2)

<span id="page-18-1"></span>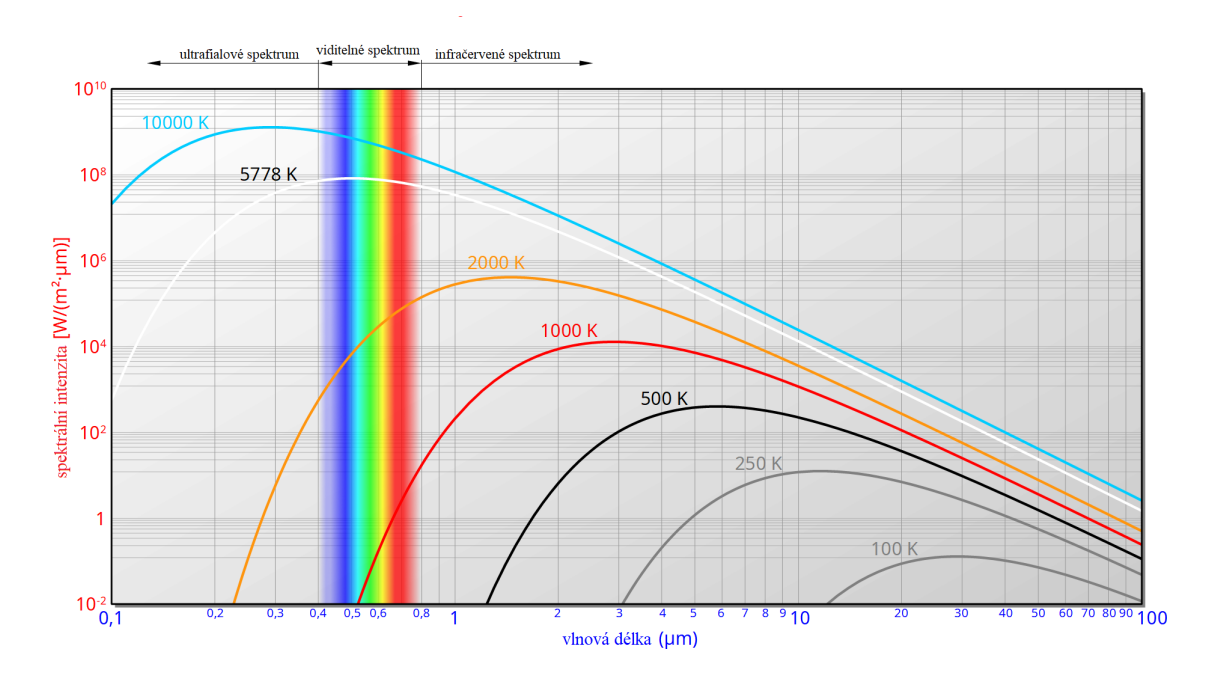

*Obr. 5: Spektrální distribuce vyzaˇrování absolutnˇe ˇcerného tˇelesa [\[13\]](#page-52-2)*

#### <span id="page-19-0"></span>4.1.4 Interakce s hmotou

Při šíření elektromagnetického záření dochází k interakcím mezi hmotou a zářením. Během těchto interakcí může dojít ke změně směru záření, intenzitě záření a spektrální distribuci.

Znalost těchto procesů společně s vlastnostmi materiálů umožňuje správnou volbu osvětlení a snímací techniky pro zachycení či zvýraznění vlastností objektu, o který se zajímáme. [[8\]](#page-51-8)

Při interakci záření s hmotou může dojít k odrazu, transmisi (průchodu), absorpci, emisi nebo rozptylu záření, jak je znázorněno na obrázku [6.](#page-19-1)

K popsání vlastností materiálů při interakci se světlem se používají tyto veličiny: absorptivita, odrazivost a transmitance. Dané veličiny vyjadřují poměr absorbovaného, odraženého a procházejícího zářivého toku vůči celkovému zářivému toku a jedná se o veličiny popisující pasivní zdroj záření. Emisivita popisuje aktivní zdroj záření v porovnání s absolutně černým tělesem. Definována je jako poměr mezi intenzitou vyzařování tělesa a absolutně černého tělesa. Všechny tyto veličiny jsou závislé na směru a na spektru záření, případně na tloušť ce nebo na povrchové úpravě. [[8,](#page-51-8) [14\]](#page-52-3)

Uvažujeme-li těleso, které je v termodynamické rovnováze s okolím, pak platí vztah [10,](#page-19-2) který popisuje zachování energie. Zároveň platí Kirchhoffův zákon, jenž říká, že emisivita a ab-sorptivita tělesa jsou si rovny. [[8,](#page-51-8) [15\]](#page-52-4)

<span id="page-19-2"></span>
$$
\alpha + \rho + \tau = 1 \tag{10}
$$

kde:

 $\alpha$  = absorptivita [-]

 $\rho =$  odrazivost [-]

<span id="page-19-1"></span> $\tau$  = transmitance [-]

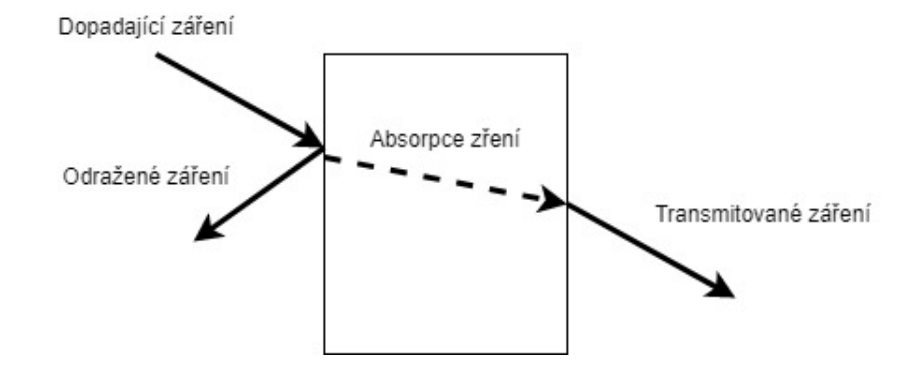

*Obr.* 6: Interakce světla s hmotou

#### **Odraz**

Při nárazu záření na rozhraní dvou různých prostředí (materiálů) může dojít ke změně směru šíření části nebo celého záření směrem zpět do poloroviny, ze které přišlo. Tento jev se nazývá odraz. Odrazivost vyjadřující poměr mezi odraženým a dopadajícím zářením je závislá na materiálu, úhlu dopadu a vlnové délce záření. Závislost odrazivosti na vlnové délce ovlivňuje vnímaní barvy objektu. Pokud objekt odráží vlnové délky celého viditelného spektra jeví se objekt jako bílý, zatímco pokud je absorbuje a žádné neodráží je černý. Obdobně listy odráží zelené vlnové délky a ostatní absorbují a jsou tedy zelené.

Prvním typem odrazu je zrcadlový odraz. Při tomto odrazu je záření dopadající pod daným úhlem  $(\theta)$  od normály povrchu odraženo zpět pod stejným úhlem. Platí tedy, že úhel dopadu je roven úhlu odrazu, viz obrázek [7.](#page-20-0) Takovýto odraz vzniká například na zrcadle či na vodní ploše.

Druhým typem odrazu je difuzní odraz. Při něm dochází k odrazu dopadajícího záření do všech směrů. Takovýto odraz je popsán podle Lambertova kosinového zákona viz rovnice [11.](#page-20-1) Důsledkem tohoto zákona je, že povrch má stejnou zář nezávisle na úhlu pozorování, jeví se tedy stejně jasný nezávisle na úhlu. Příkladem takového povrchu je například bílá stěna nebo papír.

<span id="page-20-1"></span>
$$
I = I_0 \cos \theta \tag{11}
$$

kde:

 $I = z$ ářivost v daném směru  $[W \cdot sr^{-1}]$ 

 $I_0$  = zářivost v kolmém směru  $[W\text{-}sr^{-1}]$ 

 $\theta$  = úhel od normály [rad]

<span id="page-20-0"></span>Zmíněné případy odrazu jsou krajními možnostmi a většinou se jedná o jejich různé kombinace. [\[8,](#page-51-8) [16,](#page-52-5) [17,](#page-52-6) [18,](#page-52-7) [19\]](#page-52-8)

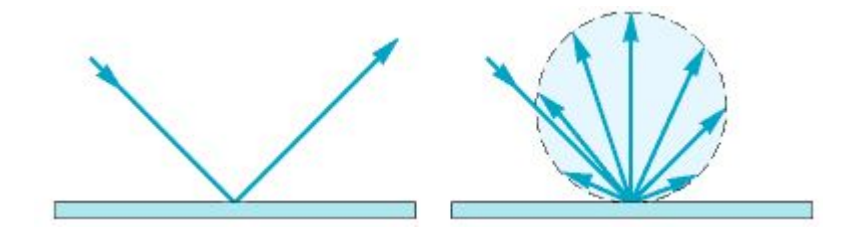

*Obr. 7: Zrcadlový a difuzní odraz [\[20\]](#page-52-9)*

Lom

<span id="page-21-1"></span>Lom světla nastává při přechodu záření z jednoho prostředí do druhého, jímž prochází. Při tomto přechodu dochází k zalomení směru šíření záření. Snellův zákon lomu v rovnici [12](#page-21-0) popisuje tento jev, který je znázorněn na obrázku [8.](#page-21-1)

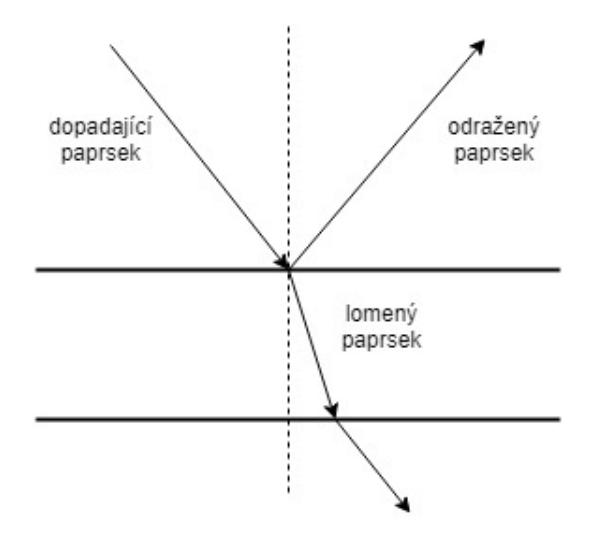

*Obr. 8: Lom záˇrení*

<span id="page-21-0"></span>
$$
\frac{\sin \theta_1}{\sin \theta_2} = \frac{n_2}{n_1}
$$
\n(12)

kde:

 $n_1, n_2$  = index lomu [-]

 $\theta_1, \theta_2$  = úhel od normály [rad]

Index lomu je poměr mezi rychlostí světla ve vakuu a rychlostí světla v daném prostředí. Jelikož index lomu je závislý na frekvenci záření, jsou různé vlnové délky lámány jinak.

Při průchodu záření do prostředí s větším indexem lomu je záření lámáno ke kolmici v opač-ném případě od kolmice. [[8,](#page-51-8) [21\]](#page-52-10)

### Rozptyl

Rozptyl záření je způsoben změnami indexu lomu při průchodu záření materiálem. Příčinou jsou cizí částice, dutiny, náhlé změny ve složení apod. Pokud záření prochází perfektně homogenním materiálem, nedochází k rozptylu. [\[8\]](#page-51-8)

#### <span id="page-22-0"></span> $4.1.5$  Čočka

Prvním krokem v počítačovém vidění, potažmo v analýze obrazu je akvizice obrazu. Ta probíhá nasvícením scény a následným zachycením pomocí optické soustavy, jejímž centrálním prvkem je čočka, která slouží k zacílení záření na senzor. Čočka je tvořena z průhledného materiálu s kulovými plochami v přední a zadní části. Při průchodu záření čočkou dochází k dvojitému lomu paprsku podle Snellova zákona.

Důležitým prvkem při práci s čočkami je koncept světelného paprsku. Jedná se o aproximaci šíření záření pomocí přímek. Toho se využívá v konstrukci paprskových diagramů.

Na obrázku [9](#page-23-0) je vyobrazeno zobrazení pomocí čočky (spojka). Ideální tenká čočka je vyobrazena pomocí hlavní roviny. Střed čočky se nazývá optický střed, osa kolmá na rovinu čočky procházející tímto bodem je optická osa. Ohnisková vzdálenost označuje vzdálenost mezi čočkou (resp. její rovinou) a ohniskem, které leží na optické ose. Vzdálenost mezi předmětem a čočkou se nazývá předmětová vzdálenost a vzdálenost obrazu od čočky obrazová vzdálenost.

Při konstrukci obrazu pomocí paprskových diagramů, lze využít několika význačných paprsků a jejich vlastností.

- Paprsek procházející optickým středem čočky nemění svůj směr.
- Parsek rovnoběžný s optickou osou se na čočce láme do ohniska.
- Parsek procházející ohniskem se na čočce láme rovnoběžně s optickou osou.

Obraz posléze vzniká v průsečíku těchto paprsků. Rovnice [13](#page-22-1) popisuje matematicky vznik obrazu. Nazývá se zobrazovací rovnicí. [\[8,](#page-51-8) [22,](#page-53-0) [23\]](#page-53-1)

<span id="page-22-1"></span>
$$
\frac{1}{f} = \frac{1}{a} + \frac{1}{a'}\tag{13}
$$

kde:

 $a, a' = p\text{ředmětná a obrazová vzdálenost } [m]$ 

 $f =$ ohnisková vzdálenost [m]

<span id="page-23-0"></span>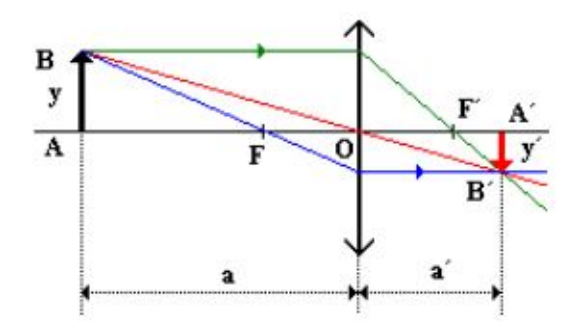

*Obr. 9: Paprskový diagram ˇcoˇcky [\[24\]](#page-53-2)*

Čočky mají různé vady, které mohou vést k rozmazání, distorzi či změně barvy obrazu. Tyto chyby se nazývají aberace. V následujícím textu jsou popsány jednotlivé typy aberací.

- Vinětace: Během vinětace jsou paprsky vzdálenější od optické osy více oslabovány. Obraz je pak tmavší směrem k okrajům.
- Chromatická vada: Chromatická vada je způsobena různými indexy lomu pro různé vlnové délky, respektive barvy. Následkem je zaostření jednotlivých barev do různých bodů na optické ose.
- Astigmatismus: Astigmatismus nastává v případě, kdy paprsky ve dvou navzájem kolmých rovinách se zaostřují do různých ohnisek. Obraz je pak rozmazán v jednom směru, například kruh se jeví jako elipsa v horizontálním nebo vertikálním směru.
- Koma: Při průchodu paprsků šikmo vůči ploše čočky nedochází k jejich protnutí v rovině zaostření. Tato vada se projevuje rozmazáním objektu na jedné straně do podoby komety, od čehož je odvozen název této vady.
- Sférická vada: Paprsky procházející čočkou blíže ke středu jsou zaostřeny do vzdálenějšího bodu než paprsky vzdálenější od středu čočky. Rozostření se zvyšuje se vzdáleností od optické osy.
- Radiální zkreslení: Rovnoběžné paprsky procházející čočkou pod různými úhly se nezaostřují do roviny, ale na zakřivený povrch, který se nazývá Petzvalův. Projevem této vady je nerovnoměrné zvětšení od středu obrazu. Snižuje-li se zvětšení obrazu od středu ke krajům, nazývá se tento jev soudkovité zkreslení a v opačném případě o polštářkové zkreslení. [\[3,](#page-51-3) [23\]](#page-53-1)

### <span id="page-24-0"></span>4.2 Akvizice obrazu

V následujícím textu je popsán princip fungování přístrojů používaných k akvizici obrazu. Pozornost je věnována zařízením snímající obraz pomocí elektromagnetického záření jak z viditelného spektra tak i z neviditelného. Na závěr je popsáno snímání založené na ultrazvuku.

#### <span id="page-24-1"></span>4.2.1 Digitální kamera

Záření z jednoho nebo více zdrojů interaguje s prostředím a je následně zachyceno čočkou kamery, která záření soustřeďuje na senzor. Clona reguluje množství záření dopadajícího na senzor a závěrka dobu expozice. Senzor bývá nejčastěji založen na CCD a CMOS technologii. CCD senzory reagují na dopadající záření generováním napětí a CMOS změnou vodivosti respektive odporu. Z těchto senzorů je vytvořena dvourozměrná matice. Ta je připojena na zesilovač signálu, který zesiluje signál ze senzoru. Ten je následně pomocí A/D převodníku zdigitalizován a výstupem je obraz v RAW formátu. Případně může následovat další zpracování, jež spočívá například ve demozaikování, ostření apod. Na závěr je obraz zkomprimovaný a výstupním formátem je například JPEG. Schéma principu digitální kamery je zobrazeno na obrázku [10.](#page-24-2) Senzory jsou monochromatické a pro snímaní barevného obrazu se používají tři přístupy:

- Pořízení třech stejných obrazů se třemi různými barevnými filtry. Používá se pouze v laboratorních aplikacích.
- Použití matice barevného filtru s jedním senzorem.
- Rozdělení světla do barevných kanálů pomocí zařízení fungující na principu rozkladu světla na hranolu.

Nejčastějším typem filtru je Bayesův filtr. Ten je tvořen maticí zelených, modrých a červených filtrů umístěných na senzoru, kdy každý filtr odpovídá jednomu bodu matice senzoru neboli pixelu. Každý pixel snímá pouze jednu barvu a kompletní barva je odvozena ze sousedních pixelů.  $[3, 25]$  $[3, 25]$  $[3, 25]$ 

<span id="page-24-2"></span>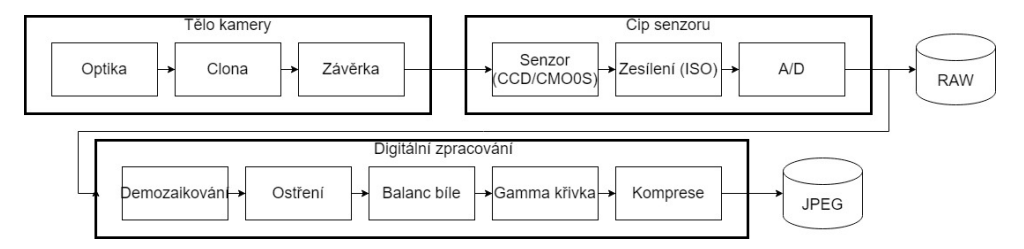

*Obr. 10: Schéma kamery [\[25\]](#page-53-3)*

#### <span id="page-25-0"></span>4.2.2 Termokamera

Termokamera nebo také infračervená kamera je založena na principu snímání tepelného neboli infračerveného záření. Konstrukce termokamer je velmi podobná konstrukci klasické kamery.

Na začátku prostupuje elektromagnetické záření čočkou z germania, která soustřeď uje záření na detektor. Skleněné čočky odráží infračervené záření a proto nemohou být využity. Spojka z germania funguje zároveň jako filtr, jelikož propouští pouze infračervené záření. Detektor převádí záření na elektrický signál.

Podle principu funkce se rozlišují dva typy detektorů, tepelné a fotonové. Tepelné detektory podle intenzity dopadajícího záření mění své elektrické vlastnosti. Nejčastějším typem jsou mikrobolometry, které pohlcují záření ze širokého spektra a přeměňují ho na teplo, což vede ke změně odporu mikrobolometru. Mikrobolometry jsou rozmístěny do dvourozměrné matice. Fotonové detektory reagují přímo na samotné záření a to změnou napětí či odporu. Fotonové detektory se využívají ve výzkumu a jsou mnohem citlivejší než mikrobolometry, avšak ke ˇ svému provozu potřebují chlazení. Také jsou na rozdíl od mikrobolometrů citlivé pouze na úzké pásmo spektra.

Výstup z detektoru je zpracován elektronikou kamery a výstupní obraz se nazývá termo-gram, který zachycuje rozložení teploty, jako na obrázku [11.](#page-25-1) Pro správné určení teploty z obrazu je zapotřebí provést nastavení parametrů jako je emisivita objektu, vzdálenost, zdánlivé odražené záření a vliv atmosféry. [\[26,](#page-53-4) [27\]](#page-53-5)

<span id="page-25-1"></span>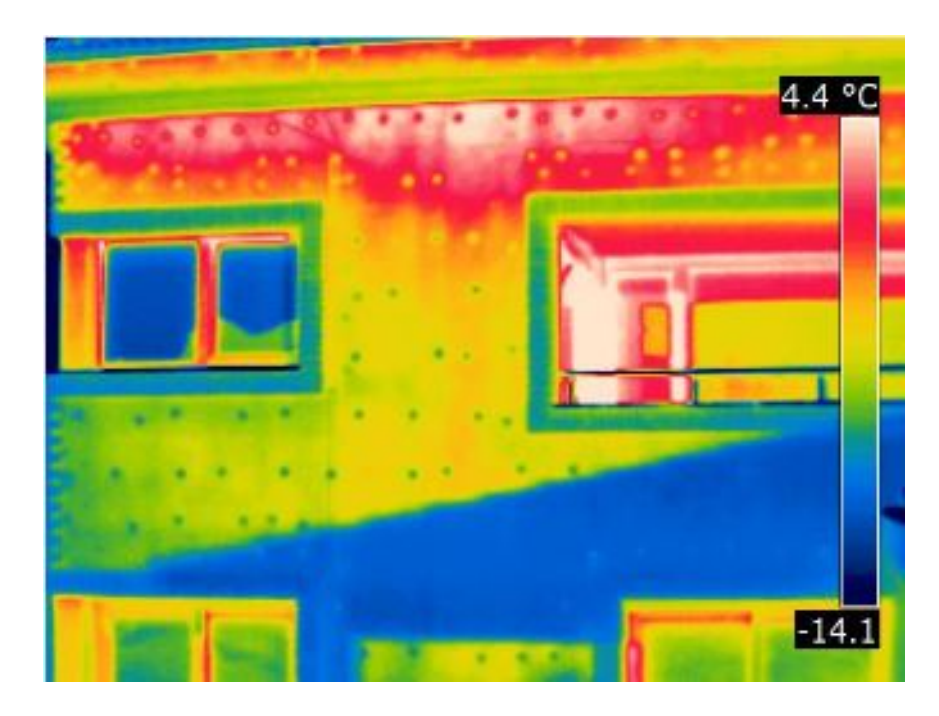

*Obr. 11: Termogram [\[27\]](#page-53-5)*

#### <span id="page-26-0"></span>4.2.3 Rentgen

Rentgen patří mezi nejstarší zobrazovací techniky. Rentgen je využíván v mnoha oblastech v průmyslu a v medicíně.

Rentgen se skládá z dvojice elektrod, katody a anody uvnitř vakuovaného válce. Katoda je tvořena vláknem, které je pomocí proudu zahříváno. Elektrony z katody jsou vlivem tepla uvolňovány a následkem vysokého napětí mezi elektrodami jsou přitahovány směrem k anodě, která je tvořena z wolframu. Při nárazu je kinetická energie elektronu přeměněna na rentgenové záření.

Záření následně prochází skrze objekt, čímž je modifikován podle absorptivity a dopadá na detektor. Detektor může být tvořen filmem, v případě digitální radiografie přímým nebo nepřímým detektorem. Přímý detektor je tvořen amorfním selenem, který po dopadu záření mění svou vodivost, tedy vzniká elektrický signál snímaný tranzistorovou maticí. Nepřímý detektor obsahuje scintilační vrstvu, která dopadající rentgenové záření přeměňuje na viditelné světlo. To je následně snímáno maticí fotodiod umístěnou pod ní. [[1,](#page-51-1) [28\]](#page-53-6)

#### <span id="page-26-1"></span>4.2.4 Ultrazvuk

Ultrazvuk je běžně používán ve výrobě, ale jeho hlavní využití spočívá v medicínské oblasti, především v porodnictví. Ultrazvukové obrazy jsou vytvořeny následující postupem:

- Ultrazvukový systém se skládá z: počítače a sondy obsahující zdroj a přijímač vysokofrekvenčních zvukových vln (1 až 5 Mhz), které jsou vysílány do objektu.
- Zvukové vlny při prostupu objektem narážejí na rozhraní různých prostředí (například mezi tekutinou a měkkou tkání nebo měkkou tkání a kostí). Při nárazu je část vlny odražena zpět k sondě, zatímco zbytek vlny pokračuje dále dokud nenarazí na další rozhraní.
- Odražené vlny jsou zachyceny sondou a přeposlány do počítače.
- Počítač vypočte uraženou vzdálenost vlny na základě rychlosti šíření zvuku v daném prostředí a na čase návratu každé vlny.
- Systém vytvoří dvourozměrný obraz na základě intenzit a vzdáleností odražených vln [[1\]](#page-51-1).

### <span id="page-27-0"></span>4.3 Modely barev

Smyslem barevných modelů je popis barev a jejich vlastností pomocí standardizovaného způsobu. Barevný model se taktéž nazývá prostor barev nebo barevný systém. Každý barevný model určuje souřadný systém a podprostor v tomto systému, ve kterém každý bod specifikuje určitou barvu. Jednotlivé modely se liší podle toho, zdali se jejich použití orientuje na hardware či aplikování. [[1\]](#page-51-1)

#### RGB

RGB model je založen na karteziánském souřadnicovém systému a podprostor barev je vymezen krychlí. V tomto modelu je barva složena ze tří základních barev: červené (Red), zelené (Green) a modré (Blue). Tyto primární barvy se vyskytují ve třech rozích krychle, další tři rohy jsou tvořeny sekundárními barvami: azurovou, žlutou, purpurovou. Zbývající roh v počátku je tvořen černou a protilehlý bílou barvou. Na spojnici těchto dvou bodů se nachází stupnice šedi. Jelikož jednotlivé barvy vznikají smícháním tří základních složek v různém poměru označuje se tento model jako aditivní. [\[3,](#page-51-3) [1\]](#page-51-1)

#### CMY(K)

CMY barevný model je opakem RGB modelu jedná se tedy o subtraktivní model. Skládá se ze sekundárních barev azurové (Cyan), purpurové (Magenta) a žlutá (Yellow). Jednotlivé barvy vznikají odečtením od bílé, tedy v případě absence všech složek je výsledná barva bílá a při smíchání všech vzniká černá. Tento model se využívá zejména při tisku a pro tyto účely bývá model rozšířen o černou složku (K) pro ušetření barvy. [\[3,](#page-51-3) [1\]](#page-51-1)

#### **HSV**

HSV model je nejblíže k lidskému chápání barvy. Složkami jsou odstín (Hue), sytost (Saturation) a hodnota (Value). HSV je cylindrický model barvy. Odstín určuje čistou barvu pomocí úhlu natočení kolem osy válce. Například úhel  $0^{\circ}$  představuje červenou a úhel 120 $^{\circ}$  zelenou barvu. Sytost představuje množství barvy, respektive její čistotu, čím méně je barva sytější, tím více šedé složky obsahuje. Sytost je určena vzdáleností od osy válce. Hodnota je určena výškou ve válci a udává poměr černé v dané barvě.

Důležitou výhodou HSV je oddělení informace o intenzitě od barvy, zatímco odstín a sytost odpovídají lidskému vnímaní barvy. [\[3,](#page-51-3) [29\]](#page-53-7)

### <span id="page-28-0"></span>4.4 Vlastnosti obrazu

#### Prostorové rozlišení

Prostorové rozlišení vyjadřuje velikost nejmenšího rozeznatelného detailu v obraze. Měřeno může být několika způsoby. Hlavním používaným způsobem je vyjádření pixely na jednotku délky. Informace o rozměrech obrazu nemají význam, pokud nejsou uvedeny prostorové roz-měry obsaženy v obrazu. [[1\]](#page-51-1)

#### Rozlišení intenzity

Rozlišení intenzity označuje počet rozeznatelných změn v úrovních intenzity. Je zvykem udávat počet úrovní intenzity počtem bitů použitých pro uložení intenzity. V takovémto případě počet úrovní intenzit je roven mocnině dvou. [[1\]](#page-51-1)

#### Vzdálenosti

Vzdálenost mezi dvěma pixely se souřadnicemi  $(i, j)(h, k)$  lze definovat několika způsoby. Základním způsobem měření je Eukleidovská vzdálenost vycházející z klasické geometrie a intuitivního vnímaní vzdálenosti. Definice je uvedena v rovnici [14.](#page-28-1)

Vzdálenost může být také definována pomocí počtu základních kroků v mřížce k přesunutí z jednoho bodu do druhého. V případě, že pouze horizontální a vertikální pohyby jsou povoleny jedná se o takzvanou manhattanskou vzdálenost, viz rovnice [15.](#page-28-2) Vychází z analogie vzdálenosti mezi dvěma body ve městě s pravoúhle orientovanými ulicemi.

V pˇrípade, že je povolen pohyb po diagonálách, jedná se o šachovnicovou vzdálenost. Ša- ˇ chovnicová vzdálenost je rovna minimálnímu počtu tahů králem mezi dvěma body, viz rovnice [16.](#page-28-3) [\[3\]](#page-51-3)

<span id="page-28-1"></span>
$$
D_e = \sqrt{(i-h)^2 + (j-k)^2} \tag{14}
$$

<span id="page-28-2"></span>
$$
D_4 = |i - h| + |j - k| \tag{15}
$$

<span id="page-28-3"></span>
$$
D_8 = max|i - h|, |j - k|
$$
 (16)

kde:

 $D_e, D_4, D_8$  = vzdálenost eukleidovská, městská, šachovnicová [-]

 $i, j, h, k$  = souřadnice [-]

#### Sousedství, region a hranice

Sousedství je důležitý koncept ve zpracování obrazu. Dva pixely se nazývají 4-sousedé, pokud jejich manhattanská vzdálenost je rovna 1. Obdobně 8-sousedé, pokud jejich šachovnicová vzdálenost je rovna jedné.

Sekvence pixelů, v níž každý pixel leží v sousedství předchozího pixelu, se nazývá cesta. V případě, že počáteční a konečný pixel cesty je stejný jedná se o uzavřenou cestu.

Množina pixelů, v níž existuje mezi každou dvojicí cesta tvořena taktéž pixely z množiny, se nazývá oblast. Některé oblasti v obraze lze nazývat objekty, pokud odpovídají reálným objektům. Proces, který vybírá oblasti odpovídající reálným objektům, se nazývá segmentace.

Hranice oblasti představuje množinu pixelů z dané oblasti, které ve svém sousedství mají alespoň jeden pixel, který není součástí oblasti. Tato definice odpovídá takzvané vnitřní hranici. Vnější hranice je tvořena pixely, které neleží v dané oblasti a v jejich sousedství je alespoň jeden pixel z dané oblasti.

#### Histogram

Histogram slouží k zachycení frekvencí jednotlivých intenzit, respektive k vyjádření celkového počtu pixelů dané intenzity. Algoritmus pro výpočet histogramu se skládá z následujících kroků:

- Vytvoření jednodimenzionálního pole, jehož délka odpovídá počtu možných intenzit v obraze a inicializace na 0.
- Pro každý pixel obrazu zvýšit hodnotu pole na indexu odpovídajícímu intenzitě pixelu o jedna.

Zároveň poskytuje spojení mezi obrazem a jeho pravděpodobnostním popisem. Například lze nalézt pravděpodobnostní funkci popisující pravděpodobnost, že pixel má danou intenzitu. Přitom není závislý na pozici pixelů a je odhadem pravděpodobnostní funkce.

Představuje většinou jedinou globální informaci o obraze. Používá se pro nalezení vhodného osvětlení pro snímání obrazu a při segmentaci, kdy dochází k oddělení objektu od pozadí.

Histogram obsahuje mnoho lokálních maxim a minim, která komplikují následné zpracování. Tento problém lze vyřešit lokálním vyhlazením histogramu. Toho může být dosaženo výpočtem průměru ze sousedních elementů.

### <span id="page-30-0"></span>4.5 Předzpracování obrazu

Zpracování obrazu lze provádět ve dvou oblastech a to prostorové a frekvenční. Prostorová oblast pracuje se všemi pixely obrazu, které odpovídají skutečným vzdálenostem. Oblast, která je pokryta Fourierovou transformací se nazývá frekvenční. Následující text se zaměřuje výhradně na prostorovou doménu.

Základní dělení metod předzpracování obrazu odpovídá jejich zaměření. První skupina metod se zaměřuje na vyhlazení obrazu. Smyslem vyhlazování je odstranění či alespoň potlačení šumu v obraze a jiných malých odchylek v obraze. Ve frekvenční oblasti Fourierovy transformace tyto operace odpovídají potlačení vysokých frekvencí. Problémem těchto metod je rozostření hran v obraze, které jsou důležitým nositelem informací.

Druhá skupina se zaměřuje na gradientní operátory, které jsou založeny na principu lokálních derivací obrazu. Derivace nabývají větších hodnot v oblastech, kde dochází k prudkým změnám, a proto se využívají k detekci takovýchto oblastí v obraze. V oblasti Fourierovi transformace mají gradientní operátory stejný efekt jako potlačení nízkých frekvencí. Šum je často ze své přirozenosti vysokofrekvenční charakteristiky, pokud tedy je obraz zpracován pomocí gradientních metod, dochází zároveň k zesílení šumu.

Dalším způsobem jak lze dělit metody předzpracování obrazu je podle typu transformace na lineární a nelineární metody. Lineární metody vytvářejí novou hodnotu pixelu v obraze jako lineární kombinaci intenzit pixelů v jeho nejbližším okolí.

Základním matematickým nástrojem používaným pro předzpracování obrazu je konvoluce, která je uvedena v rovnici [17.](#page-30-1) [\[3,](#page-51-3) [30\]](#page-53-8).

<span id="page-30-1"></span>
$$
f(i,j) = \sum_{(m,n)\in O} h(i-m, j-n)g(m,n)
$$
 (17)

kde:

 $f = v$ ýstupní obraz [-]

 $h = \text{maska}$  [-]

 $q = v$ stupního obrazu [-]

 $(i, j)$  = souřadnice zpracovávaného pixelu<sup>[-]</sup>

 $O =$ Okolí zpracovávaného pixelu [-]

 $(m, n)$  = souřadnice pixelů z okolí<sup>[-]</sup>

Konvoluční maska je základním stavebním prvkem v metodách předzpracování obrazu. Maska je tvořena nejčastěji dvoudimenzionální čtvercovou maticí, která má lichý rozměr, aby bylo možné specifikovat centrální pixel. Hodnoty v masce se nazývají koeficienty a jejich hodnoty určují typ metody úpravy obrazu a tím pádem i výstup.

Během konvoluce je maska umístěna svým středem nad právě zpracovávaný pixel. Maska se tak překrývá s částí původního obrazu v okolí aktuálního pixelu neboli s jeho sousedstvím. Odpovídající si překryté hodnoty obrazu a masky jsou vzájemně vynásobeny a jejich následný součet tvoří novou hodnotu pixelu na výstupu. Maska je postupně umisť ována nad všechny pixely vstupního obrazu, čímž vzniká obraz na výstupu.

Při zpracovávání pixelů na okraji obrazu je část masky umístěna mimo obraz. Jelikož mimo obraz nejsou definované hodnoty, musí být dodefinovány pˇred zahájením konvoluce. Tento proces je v anglické literatuře označován jako padding. Existuje několik možností, jak tyto hodnoty dodefinovat: doplněním nul či konstantních hodnot, okopírováním hodnot nejbližších sousedů a zrcadlením krajů. Počet přidaných řádků a sloupců k obrazu vychází z velikosti masky a jsou použity pouze při konvoluci a po ní jsou odstraněny. [[3,](#page-51-3) [30\]](#page-53-8).

#### <span id="page-31-0"></span>4.5.1 Vyhlazovací filtry

#### Průměrový

Koeficienty masky při průměrování se rovnají jedné a z důvodu zamezení změnám v rozsahu intenzit v obraze je celá maska vydělena velikostí masky. Konvoluce za využití této masky pak nahrazuje daný pixel průměrem z okolních pixelů. Výhodou této metody je odstranění šumu a zvýšení celkové světlosti obrazu. Nevýhodou je rozmazání hran a snížení prostorového rozlišení. [\[30,](#page-53-8) [31,](#page-53-9) [32\]](#page-53-10)

#### Mediánový

Mediánový filtr patří mezi nelineární filtry. Mediánový filtr vybírá pixely z okolí daného pixelu a následně ho nahrazuje mediánem z okolních pixelů. Medián je hodnota ze souboru hodnot vzestupně seřazených, která tuto řadu rozděluje na dvě stejně velké poloviny. Mediánový filtr se používá především při odstraňování impulzního šumu a šumu, který se v anglické literatuře označuje jako salt and pepper noise. Ten je charakterizován náhodně uspořádanými bílými a černými tečkami v obraze. [[30,](#page-53-8) [31,](#page-53-9) [32\]](#page-53-10)

#### Gaussův

Gaussův filtr je založen na Gaussově funkci. Jednotlivé koeficienty masky odpovídají hodnotám dvourozměrné Gaussovy funkce. Hodnoty masky jsou největší v jejím středu a se vzdáleností od středu klesají. K určení těchto hodnot je zapotřebí definovat hodnotu směrodatné odchylky  $\sigma$ . Tento filtr je vhodný pro odstranění šumu s normálovým rozdělením jako je například bílí šum. [\[30,](#page-53-8) [31,](#page-53-9) [32\]](#page-53-10)

#### Bilaterální

Bilaterální filtr je pokročilou variantou Gaussova filtru. Jeho hlavní výhodou je zachovávání hran při současném odstranění šumu. Bilaterální filtr využívá dva Gaussovy filtry, které určují koeficienty masky. První filtr je založen na poloze pixelů a zajišťuje, že pouze blízké okolní pixely hrají roli ve zpracování stejně jako v předchozím případě. Druhý je založen na rozdílu intenzit pixelů a zajišťuje, že pouze pixely s podobnou intenzitou jsou vyhlazeny, tím pádem jsou zachovány pixely hran, které jsou specifické velkými rozdíly v intenzitě. K funkci filtru je třeba definovat hodnoty  $\sigma$  pro část filtru pro prostor a intenzit. [[30,](#page-53-8) [31,](#page-53-9) [32\]](#page-53-10)

#### <span id="page-32-0"></span>4.5.2 Gradientní operátory

Gradientní operátory slouží ke zvýraznění pixelů, na kterých dochází ke změně intenzity neboli ke zvýraznění hran. Změna v intenzitě může být matematicky měřena za využití první a druhé derivace. Na obrázku [12](#page-32-1) je znázorněna intenzita a průběh derivací příslušného obrazu v horizontálním řezu. Dále v textu jsou uvedeny příklady samotných derivací obrazu. Obraz je tvořen v levé části tmavou a v pravé světlou oblastí. Při pohybu zleva doprava v obraze dochází ke změně intenzity. První derivace je v konstantních oblastech nulová a kolem hrany dochází k jejímu nárůstu a následnému poklesu s tím, že nabývá maxima právě na hraně. Druhá derivace je v konstantních oblastech taktéž nulová a kolem hrany dochází k zákmitu, při kterém dochází v místě hrany k takzvanému přechodu nulou. [\[30,](#page-53-8) [31\]](#page-53-9)

<span id="page-32-1"></span>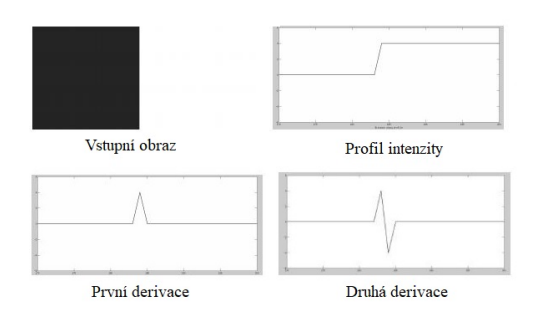

*Obr. 12: Pr ˚ubˇehy derivací [\[30\]](#page-53-8)*

#### Sobelův

K vypočtení derivace v obraze se využívá gradient. Gradient funkce je vektor jehož složky jsou tvořeny parciálními derivacemi funkce podle jednotlivých proměnných viz rovnice [18.](#page-33-0) K určení velikosti gradientu lze využít výpočetně zjednodušenou verzi uvedenou v rovnici [19](#page-33-1) a k určení úhlu rovnici [6.](#page-15-2)

<span id="page-33-0"></span>
$$
\nabla f(x, y) = \left(\frac{\partial f(x, y)}{\partial x}, \frac{\partial f(x, y)}{\partial y}\right) \tag{18}
$$

<span id="page-33-1"></span>
$$
|\nabla f(x,y)| = \left| \left( \frac{\partial f(x,y)}{\partial x} \right) \right| + \left| \left( \frac{\partial f(x,y)}{\partial y} \right) \right| \tag{19}
$$

<span id="page-33-3"></span>
$$
\theta = \arctan\left(\frac{\frac{\partial f(x, y)}{\partial y}}{\frac{\partial f(x, y)}{\partial x}}\right)
$$
\n(20)

kde:

$$
f(x, y) = v \text{stupní obraz } [-]
$$

 $\nabla$  = gradient [-]

 $\theta$  = úhel gradientu

$$
\frac{\partial f(x,y)}{\partial x}, \frac{\partial f(x,y)}{\partial y} = \text{parciální derivace podle x a y}
$$

Jedním z nejpopulárnějších filtrů založených na první derivaci je Sobelův filtr. Sobelův filtr používá dvě různé masky pro horizontální a vertikální směr, které jsou uvedeny v tabulce [1.](#page-33-2) Sobelův filtr vypočítává derivaci jako rozdíl mezi prvním a třetím řádkem či sloupcem. Taktéž existuje verze pro diagonální směry. Aplikací Sobelova filtru pro jednotlivé směry a následným váženým součtem výstupních obrazů lze získat jejich kombinaci. Součet koeficientů Sobelova filtru je roven nule, tedy neovlivňuje oblasti s konstantní hodnotou. [[30,](#page-53-8) [31\]](#page-53-9)

<span id="page-33-2"></span>

|                 | $-1$   $-2$   $-1$ |  | $-1$               |            |  |
|-----------------|--------------------|--|--------------------|------------|--|
|                 | $0 \mid 0, \mid 0$ |  | $-2 \mid 0 \mid 2$ |            |  |
| $\vert 1 \vert$ | $\sqrt{2}$         |  | $-1$               | $0 \mid 1$ |  |

*Tabulka 1: Sobelovy masky pro horizontální a vertikální smˇer [\[30\]](#page-53-8)*

### Laplaceův

Laplaceův filtr je založen na druhé derivaci a hledání jejího průchodu nulou. Vychází z La-placeova operátoru viz rovnice [21.](#page-34-0) Na rozdíl od Sobelova filtru neobsahuje informace o směru hrany, ale pouze o její síle neboli velikosti.

<span id="page-34-0"></span>
$$
\nabla^2 f(x, y) = \frac{\partial^2 f(x, y)}{\partial x^2} + \frac{\partial^2 f(x, y)}{\partial y^2}
$$
 (21)

kde:

$$
f(x, y) = v \text{stupní obraz } [-]
$$

 $\nabla^2$  = Laplace ův operátor [-]  $\partial^2 f(x,y)$  $\frac{\partial}{\partial x^2}$ ,  $\partial^2 f(x,y)$  $\frac{\partial \phi(x, y)}{\partial y^2}$  = parciální derivace druhého řádu podle x a y

<span id="page-34-1"></span>Nejpoužívanější varianty Laplaceova operátoru jsou uvedeny v tabulce [2.](#page-34-1)

| $0 \mid -1 \mid 0$ |  | $-1$ | $-1$        | $-1$ |
|--------------------|--|------|-------------|------|
| $-1$   4   $-1$    |  | $-1$ | $8 \mid -1$ |      |
| $0 \mid -1 \mid 0$ |  | $-1$ | $-1$        | $-1$ |

*Tabulka 2: Masky Laplaceova operátoru [\[30\]](#page-53-8)*

Derivační filtry přidávají šum do obrazu a v případě druhé derivace je tento šum vícekrát zesílen. K potlačení se používá Gaussův filtr společně s Laplaceovým. Gausián konvolvovaný s Laplacem se označuje jako LoG. Nevýhodou metody LoG je výpočetní náročnost a přesegmentovaní hran uvnitř objektu, takzvaný špagetový efekt, kdy hrany vytvářejí uzavřené smyčky. [\[30,](#page-53-8) [31\]](#page-53-9)

Na obrázku [13](#page-34-2) je uveden příklad výstupů jednotlivých gradientních filtrů.

<span id="page-34-2"></span>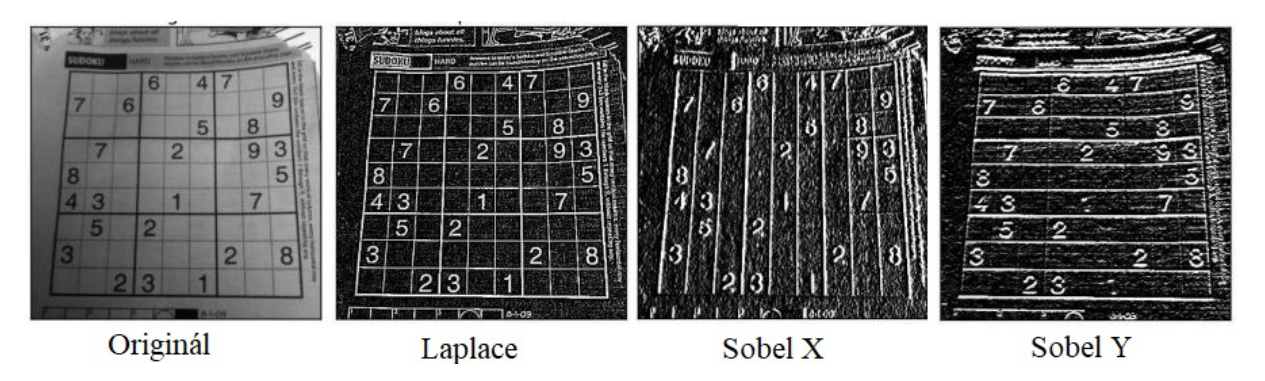

*Obr. 13: Výstup jednotlivých gradientních operátorů [\[33\]](#page-53-11)* 

### <span id="page-35-0"></span>4.6 Prahování

Prahování (tresholding) je nejjednodušší metodou segmentace. Prahování je definováno i pro barevné obrazy, ale nejlépe fungují na obrazech ve stupních šedi. Jednotlivé objekty v obraze jsou charakteristické konstantní reflektivitou nebo absorptivitou svých povrchů. Z toho je odvozena konstantní intenzita pixelů neboli práh (treshold), který slouží k oddělení objektů od pozadí.

Prahování je výpočetně nenáročné a rychlé, jedná se o jednu z nejstarších metod segmentace a je vhodná pro zpracování v reálném čase.

Samotný algoritmus prahování je ze své podstaty primitivní. Postupně se prochází pixely vstupního obrazu a podle prahové hodnoty  $T$  je jim přiřazena výstupní hodnota. Nejčastější způsob přiřazení výstupní hodnoty je binární, kdy například pixely, jejichž hodnota je rovna nebo větší než práh, jsou pixely objektů a jejich hodnota je rovna maximální hodnotě a ostatní pixely jsou pixely pozadí a jsou rovny nule.

Způsobů přiřazení výstupní hodnoty podle hodnoty prahu je několik a jsou uvedeny ve výrazech [22](#page-35-1) - [26.](#page-35-2) [\[1,](#page-51-1) [3,](#page-51-3) [30,](#page-53-8) [34\]](#page-54-0)

<span id="page-35-1"></span>Binární 
$$
g(x, y) = \begin{cases} max & \text{if } f(x, y) > T \\ 0 & \text{else} \end{cases}
$$
 (22)

Binární invertovaný 
$$
g(x, y) = \begin{cases} 0 & \text{if } f(x, y) > T \\ max & \text{else} \end{cases}
$$
 (23)

$$
\text{Zkrácený } g(x, y) = \begin{cases} T & \text{if } f(x, y) > T \\ f(x, y) & \text{else} \end{cases} \tag{24}
$$

Do nuly 
$$
g(x, y) = \begin{cases} f(x, y) & \text{if } f(x, y) > T \\ 0 & \text{else} \end{cases}
$$
 (25)

<span id="page-35-2"></span>Do nuly invertovaný 
$$
g(x, y) = \begin{cases} 0 & \text{if } f(x, y) > T \\ f(x, y) & \text{else} \end{cases}
$$
 (26)

kde:

 $f(x, y), g(x, y) =$ hodnota pixelu na vstupu a výstupu [-]

 $T =$ hodnota prahu  $\lceil - \rceil$ 

Prahováním lze dosáhnout kompletní segmentace v jednoduchých scénách. Základním předpokladem je, že objekty se vzájemně nedotýkají a stupně šedi objektů jsou jasně rozeznatelné od pozadí.

Pro správné prahování je zásadní volba hodnoty prahu, ta může být nastavena ručně nebo automaticky. Práh může být automaticky určen mnoha způsoby.

Jedním z nich je metoda založena na průměru. Na začátku je práh  $(T)$  nastaven na počáteční hodnotu. V následném kroku je obraz prahem rozdělen na pixely popředí ( $\geq T$ ) a pozadí (< T). Poté jsou vypočteny průměry hodnot pixelů těchto dvou skupin  $(m_1, m_2)$ . Nový práh je určen jako střed těchto dvou průměrů. Následně se proces opakuje, dokud rozdíl mezi novým a předešlým prahem  $(\Delta T)$  neklesne pod předem definovanou hodnotu.

Další metodou je Otsuova, ta je založena na maximalizaci rozptylu mezi dvěma skupinami (popředím a pozadím) nebo ekvivalentně na minimalizaci rozptylu uvnitř skupin. Algoritmus počítá rozptyl mezi dvěma skupinami pro všechny možné hodnoty prahu  $T$  z histogramu a následně vybírá práh, pro který je rozptyl maximální. Otsuova metoda pracuje nejlépe na obrazech jejichž histogram má bimodální rozdělení. Bimodální rozdělení je v histogramu tvořeno dvěma vrcholy.

Výpočet prahu lze založit také na entropii. Výpočet založený na entropii je vhodný především pro obrazy, v nichž je objekt (popředí) malý ve srovnání s obrazem, tedy práh je na pravém okraji histogramu. Algoritmus hledá práh, pro který je entropie maximální.

Používání jednoho prahu pro celý obraz, takzvaného globálního prahu, není ve většině aplikací úspěšné. V každém obraze dochází k variacím v popředí i pozadí obrazu, například vlivem nerovnoměrného osvětlení apod. Prahování pracující s proměnným prahem se nazývá adaptivní prahování. Adaptivní prahování vypočítává práh z menších částí obrazu, tedy práh je určen pouze lokálními vlastnostmi obrazu. Jednou z možností je rozdělení obrazu na několik menších částí nebo určení prahu pro každý pixel zvlášť z jeho okolí. Adaptivní práh může být z části obrazu určen jako průměr, medián či Gaussovou funkcí vážený součet okolních pixelů. Taktéž všechny metody založené na histogramu mohou být uzpůsobeny pro adaptivní prahování. Na obrázku [14](#page-36-0) je zobrazen rozdíl mezi Globálním a adaptivním prahováním. [\[1,](#page-51-1) [3,](#page-51-3) [30,](#page-53-8) [34\]](#page-54-0)

<span id="page-36-0"></span>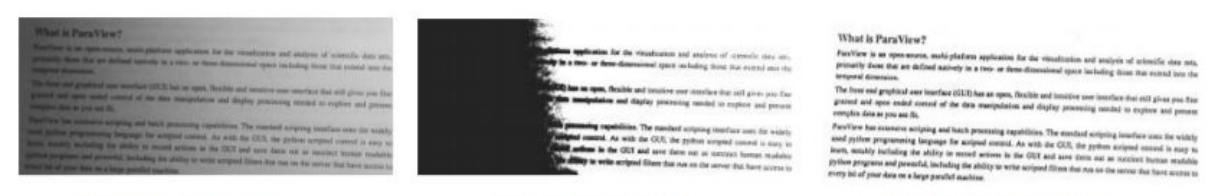

Vstupní obraz

Globální práh

Adaptivní práh

*Obr. 14: Adaptivní prahování [\[30\]](#page-53-8)*

# <span id="page-37-0"></span>4.7 Morfologické operace

Součástí analýzy obrazu je práce s tvarem objektů v obraze za využití morfologických operací. Morfologie znamená tvar nebo také strukturu. Morfologické operace mění tvar objektů v obraze za využití strukturujícího elementu neboli masky. Tyto operace mění tvar a velikost objektů v obraze a mohou být aplikovány na binární, stupně šedi a barevné obrazy. Nejčastější použití je na binárních obrazech a na ně je následující text zaměřen.

Strukturující element je obdobou masky při konvoluci. Rozdíl je, že strukturující element je tvořen pouze jedničkami a nulami. Jedničky v masce určují tvar elementu a označují pixely, které vstupují do morfologické operace. Běžnými tvary je čtverec, kříž a elipsa. Strukturující element je obdobně postupně posouván přes obraz a pod sebou ležící pixely jsou porovnány na základě množinové operace a podle ní je nastavena nová hodnota na pixelu pod středem elementu. [\[30,](#page-53-8) [31,](#page-53-9) [35\]](#page-54-1)

#### Eroze a dilatace

Eroze je prvním základní morfologickou operací. Obdobně jako při erozi půdy dochází k odstranění vnějších částí. Maska je posouvána přes obraz a pixel je nastaven na 0 pokud se pod maskou nachází alespoň jedna 0. Eroze se používá pro rozdělení objektů a odstranění bílého šumu.

Dilatace je druhá základní operace a je opakem eroze, způsobuje růst objektů. Pixel je nastaven na 1 pokud alespoň jeden pixel pod maskou je roven 1. Dilatace lze využít například pro spojování objektů. [\[30,](#page-53-8) [31,](#page-53-9) [35\]](#page-54-1)

### Otevírání a zavírání

<span id="page-37-1"></span>Otevírání je eroze následována dilatací a zavírání je dilatace následována erozí. Otevírání je vhodné pro odstranění šumu, jelikož eroze odstraní šum, ale zmenší objekty. Dilatace je následně zvětší nazpět. Zavírání umožňuje odstranění děr uvnitř objektů. Dilatace pohltí díry a eroze pak zachová původní velikost objektů. Na obrázku [15](#page-37-1) je uveden příklad otevírání a zavírání. [\[30,](#page-53-8) [31,](#page-53-9) [35\]](#page-54-1)

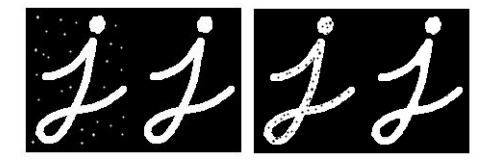

*Obr. 15: Otevírání a zavírání [\[36\]](#page-54-2)*

### <span id="page-38-0"></span>4.8 Detekce hran

K detekci hran lze využít takzvaný Cannyho detektor hran. Cannyho detektor je složitější a komplexnější oproti metodám filtrů zvýrazňující hrany, ale jeho výkon je jednoznačně mnohem lepší. Je vhodný pro detekci skokových hran narušených bílým šumem. Cannyho detektor se zaměřuje na následující tři kritéria. Kritérium detekce požadující detekci všech podstatných hran a zamezení falešných hran. Kritérium lokalizace vyžadující, aby vzdálenost mezi detekovanou a skutečnou hranou v obraze byla minimální. Kritérium odezvy požadující pouze jednu odezvu na jednu hranu.

V následujících krocích je popsán algoritmus Cannyho detektoru.

- Jelikož detekce hran je citlivá vůči šumu, je v prvním kroku aplikován Gaussův filtr. U Gaussova filtru lze nastavit velikost masky a hodnotu směrodatné odchylky  $(\sigma)$ .
- Hrany jsou specifické tím, že pixely hrany mají maximální velikost gradientu ve směru gradientu. Proto je v tomto kroku vypočten gradient obrazu. Jeden ze způsobů je aplikování Sobelova filtru pro horizontální a vertikální směr. Tím získáváme derivace v jed-notlivých osách z nichž můžeme vytvořit gradient obrazu a pomocí rovnic [19](#page-33-1) a [20](#page-33-3) určit velikost a směr gradientů v jednotlivých pixelech.
- Jelikož pixely hrany jsou maximem či minimem první derivace, musí být velikost jejich gradientu maximální ve směru gradientu. K označení všech skutečných pixelů hran a odstranění ostatních je zapotřebí provést potlačení nemaximálních hodnot (nonmaximum suppression). To spočívá v nalezení směru gradientu a jeho zaokrouhlení na jeden z osmi (resp. čtyřech) směrů na aktuálním pixelu. Následně jsou vybrány dva pixely ze směru a z protisměru gradientu. Pokud velikost gradientu aktuálního pixelu je větší než těchto okolních je pixel ponechán, v opačném případě nastaven na 0.
- v tomto kroku je provedeno hysterezní prahování. Spočívá v použití dvou prahů  $(t_1)$ a  $(t_2)$ . Pokud je velikost gradientu nad prahem  $(t_1)$  je daný pixel označen za takzvanou silnou hranu. V případě že pixel je mezi prahem  $(t_1)$  a  $(t_2)$  pak je pixel označen za slabou hranu. Ostatní pixely pod prahem  $(t_2)$  nemohou být hranami.
- v posledním kroku pixely slabých hran sousedící s pixely silných hran jsou k nim připojeny a ostatní odstraněny. Výsledné hrany jsou tvořeny pouze silnými hranami a slabými, které sousedí se silnými. [\[1,](#page-51-1) [3,](#page-51-3) [30,](#page-53-8) [37\]](#page-54-3)

### <span id="page-39-0"></span>4.9 Vyhledávání šablony

Vyhledávání šablony (template matching) je založeno na hledání částí v obraze, které odpovídají šabloně. Pracuje s porovnáváním šablony s jednotlivými částmi obrazu. K porovnání slouží matematický nástroj, který se nazývá korelace. Jelikož korelace je závislá na změnách intenzit v obraze používá se normalizovaná korelace, která je uvedena ve vztahu X.

$$
r(u,v) = \frac{\sum_{x,y} I(x,y) - \overline{I} \cdot (T(x-u, y-v) - \overline{T})}{\sqrt{\sum_{x,y} I(x,y) - \overline{I} \cdot (T(x-u, y-v) - \overline{T})^2}}
$$
(27)

kde:

 $r(u, v), q(x, y)$  = korelace, hodnota obrazu, hodnota šablony[-]

 $\overline{I}$ ,  $\overline{T}$  = průměr pixelů obrazu pod šablonou, průměr pixelů šablony [-]

Normalizovaná korelace nabývá hodnot 0 až 1 a v místech, kde shoda mezi obrazem a šablonou je vysoká se hodnoty blíží k 1. Jinými slovy pokud v obraze se má nacházet pouze jeden objekt jeho pozice odpovídá pozici s maximální korelací. V případě, že objektů je v obraze více k určení pozice se používá prahování, kdy pouze pozice jejichž hodnota korelace překročí práh jsou označeny za pozice objektu. Při tomto postupu může nastat případ, kdy je detekováno více objektů než je jejich skutečný počet. Tato chyba je způsobena tím, že korelace v okolí skutečné pozice objektu taktéž přesahuje práh. Chybu lze odstranit filtrem potlačující nemaximální hodnoty, jelikož korelace na pozici objektu tvoří lokální maximum.

K vyhledávání šablony může být použito obrazů hran objektů, jelikož objekty jsou z velké části definovány svými hranami. Výhodou použití hran je snížení výpočetní náročnosti. Ke snížení výpočetní náročnosti také lze využít princip pyramid obrazu. Ten spočívá ve vytvoření série zmenšených obrazů, kdy se využívá toho, že i přes ztrátu detailů v obraze je objekt stále rozeznatelný. Prohledávání obrazu je nejdříve uskutečněno na nejmenších obrazech a následně je opakováno na větších obrazech, ale pouze na pozicích, které dosáhly vysokého ohodnocení v předchozím kroku.

Vyhledávání šablony není invariantní vůči rotaci a změnám velikosti hledaného objektu. Řešením je například provedení opakovaného vyhledávání s využitím několika šablon, které jsou různě pootočeny či zvětšeny. Následně se hledá kombinace pozice, pootočení a zvětšení, které má největší shodu. Jinou možností je použití Fourierovy transformace v polárních logarit-mických souřadnicích. [\[30,](#page-53-8) [38,](#page-54-4) [39,](#page-54-5) [40\]](#page-54-6)

# <span id="page-40-0"></span>5 Návrh systému

V této kapitole je rozebrán návrh systému. Nejdříve je pozornost věnována návrhu hardwaru a to výběru a popisu jednotlivých částí jako je výpočetní jednotka, zařízení pro snímání obrazu a konstrukce pro focení. Následně je rozebrán návrh softwarové části systému.

Účelem systému je detekovat objekty v obraze, které jsou umístěny na jednolitém pozadí. Objekty se mohou v obraze částečně dotýkat, ale nesmí se (nepředpokládá se) překrývat. U detekovaných objektů se určuje jejich pozice ve smyslu umístění v rovině a jejich barva. Tato aplikace je příkladným zjednodušením průmyslové aplikace. Například objekty mohou být dílce na jednolitém pozadí, které je tvořeno dopravníkovým pásem na němž se pohybují. Systém pak pořizuje fotografii pásu s objekty a následně provádí detekci objektů, zjišť uje jejich pozici a barvu. Tyto informace předává dál například manipulátoru, který na základě souřadnic uchopí jednotlivé díly a podle barvy je přemístí na jiné části linky.

V rámci práce jsou objekty pro zjednodušení prezentovány lego kostkami třech rozdílných tvarů v několika barevných variantách.

# <span id="page-40-1"></span>5.1 Popis hardwaru

### Raspberry Pi

Při výběru výpočetní jednotky padla volba na model Raspberry Pi 3 B. Tato volba padla zejména s ohledem na několik aspektů: výpočetní výkon je dostatečný na zpracování obrazu, dostupnost knihoven a zkušeností uživatelské komunity, přítomnost GPIO portů, které lze využít v případ-ném rozšíření systému o akční členy. Na obrázku [16](#page-40-2) je vyobrazeno Raspberry Pi a v tabulce [3](#page-41-0) jsou uvedeny jeho specifikace.

<span id="page-40-2"></span>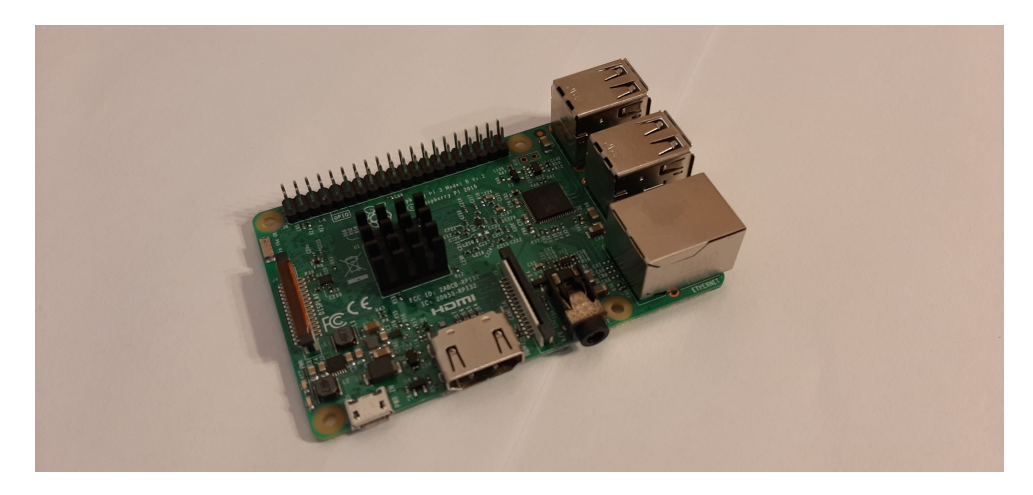

*Obr. 16: Raspberry Pi 3 B*

<span id="page-41-0"></span>

| Procesor    | Quad Core 1.2GHz Broadcom BCM2837 64bit CPU |
|-------------|---------------------------------------------|
| RAM         | 1 GB                                        |
| <b>USB</b>  | 4 USB 2.0                                   |
| Zvuk        | 3.5 mm jack                                 |
| <b>GPIO</b> | 40 pinů                                     |
| <b>GPU</b>  | Dual Core Video Core IV, 1080p30            |
| Ethernet    | 10/100                                      |
| Wifi        | 802.11 b/g/n                                |
| Bluetooth   | 4.1                                         |
| Paměť       | 16GB SSD (SD karta)                         |
| <b>HDMI</b> | 1 pro připojení monitoru                    |
| CSI port    | 1 pro kameru                                |
|             |                                             |
| DSI port    | 1 pro dotykový displej                      |

*Tabulka 3: Specifikace Raspberry Pi 3 [\[41\]](#page-54-7)*

# Raspberry kamera

<span id="page-41-1"></span>Jako snímací člen byla vybrána kamera Raspberry camera v2. Důvodem jejího výběru byla její kompatibilita s Raspberry Pi a existence knihoven. Taktéž její cena a parametry, zejména pozorovací úhly a rozlišení jsou příznivé. V tabulce [4](#page-42-0) jsou uvedeny specifikace kamery a na obrázku [17](#page-41-1) je kamera. Ostření kamery je manuální.

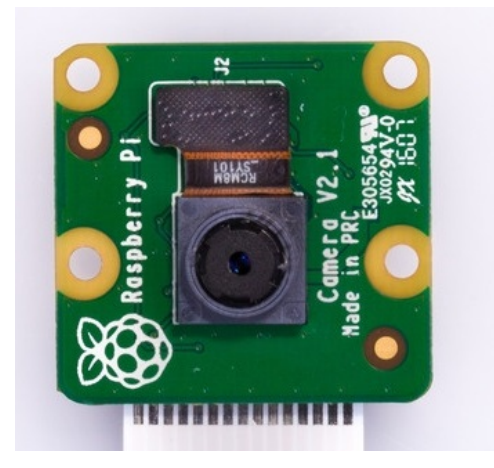

*Obr. 17: Raspberry Pi kamera v2 [\[42\]](#page-54-8)*

<span id="page-42-0"></span>

| Váha                      | 3g                                    |  |  |
|---------------------------|---------------------------------------|--|--|
| Módy videa                | $1080p30, 720p60, 640\times480p60/90$ |  |  |
| Senzor                    | Sony IMX219                           |  |  |
| Rozlišení                 | $3280\times2464$ pixelů               |  |  |
| Ohnisková vzdálenost      | $3.04$ mm                             |  |  |
| Horizontální úhel pohledu | $62.2^{\circ}$                        |  |  |
| Vertikální úhel pohledu   | $48.8^\circ$                          |  |  |
| Clonové číslo             | 2                                     |  |  |
| Rozměry                   | $25\times24\times9$ mm                |  |  |

*Tabulka 4: Specifikace kamery [\[43\]](#page-54-9)*

### Konstrukce na focení

V rámci práce byla vytvořena konstrukce pro uchycení komponent. Konstrukce umožňuje upevnění kamery v horizontální poloze nad snímanou rovinou a upevnění ostatních komponent: Raspberry Pi a LED pásku. Led pásek slouží k rovnoměrnému osvětlení snímané scény a je umístěn do čtverce kolem kamery. Horizontální část konstrukce je výškově nastavitelná stažením postranních pásků nebo pro stabilnější uchycení jsou opatřeny taktéž otvory pro vruty. Na konstrukci jsou taktéž umístěny háčky pro uchycení kabeláže. Plastové díly konstrukce byli vytištěny na 3D tiskárně Anet A8 z materiálu PLA. Na obrázku [18](#page-42-1) je zachycena konstrukce.

<span id="page-42-1"></span>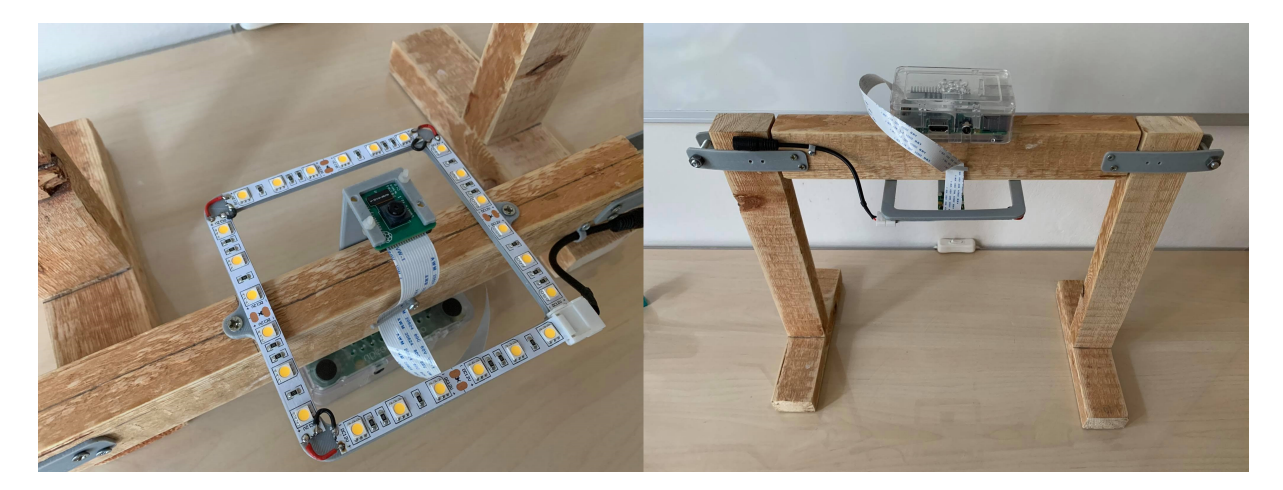

*Obr. 18: Konstrukce pro focení*

### Náklady

<span id="page-43-1"></span>V tabulce [5](#page-43-1) jsou zachyceny ceny jednotlivých komponent. Cena za tištěné díly byla stanovena z ceny za metr struny (1 Kč/m) a průměrné ceny elektrické energie (4,61 Kč/KWh) spotřebované při tisku. Celková cena je 2 644 Kč.

| Raspberry Pi $3 + z$ droj + kryt | 1 600 Kč |  |  |
|----------------------------------|----------|--|--|
| Raspberry Pi kamera v2           | 659 Kč   |  |  |
| LED pásek 12V, 14,4W/m           | 99 Kč    |  |  |
| Konektor k LED                   | 25 Kč    |  |  |
| Zdroj 12V (LED)                  | 160 Kč   |  |  |
| Spojovací meteriál               | 30 Kč    |  |  |
| 3D tištěný materiál              | 13 Kč    |  |  |
| Dřevěný profil $50\times30$ mm   | 42 Kč    |  |  |
| Celkem                           | 2 644 Kč |  |  |

*Tabulka 5: Tabulka náklad ˚u*

# <span id="page-43-0"></span>5.2 Návrh softwaru

Na obrázku [19](#page-44-0) je zobrazeno blokové schéma návrhu softwarové části. V následujícím textu jsou popsány jednotlivé kroky schématu.

- Pořízení obrazu proběhne v prvním kroku, kdy za pomoci Raspberry Pi kamery dojde k zachycení barevného obrazu v předefinovaném rozlišení.
- Černobílá kopie je následně vytvořena z původního obrazu jeho převodem do stupňů šedi, která je následně použita v dalších krocích.
- Filtrace má za úkol odstranit šum z obrazu. Aplikovaným filtrem je Gaussův filtr o velikosti  $5\times 5$ .
- Prahování je použito k oddělení pixelů objektů od pixelů pozadí. K určení prahu je použito adaptivní prahování založené na průměru.
- Morfologické operace zavíraní odstraní případný šum uvnitř objektů. Operace otevírání naopak šum vně objektů, který vytváří malé falešně detekované oblasti a eroze oddělí případně spojené oblasti.
- Detekce oblastí/kontur objektů zajistí detekování skupin pixelů odpovídající pixelům objektů.
- Filtrace oblastí je provedena podle jejich detekované plochy. Je-li plocha příliš malá, nemůže se jednat o skutečný objekt a objekt je přeskočen.

Objekty dotýkající se hranice obrazu nemusí být kompletní, a proto jsou pro další zpracování přeskočeny. V analogii v průmyslové aplikaci by docházelo k čekání než se posune pás s objekty.

Příliš velká plocha poukazuje na objekt, který je tvořen spojením dvou objektů a je označen za vadný a je nalezen obdélník, který tuto oblast uzavírá a jeho parametry jsou odeslány na výstup. Tato informace může být využita pro zpracování dané oblasti jinou metodou nebo pro mechanické oddělení objektů.

- Určení pozice pro zbývající detekované oblasti je uskutečněno vypočtením jejich středu neboli těžiště.
- Určení barvy je provedeno vymaskováním detekovaných oblastí v původním barevném obraze, vypočtením jejich průměru a barva je následně určena podle rozsahu do kterého spadá, nebo alternativně podle minimální vzdálenosti od předefinovaných barev.

<span id="page-44-0"></span>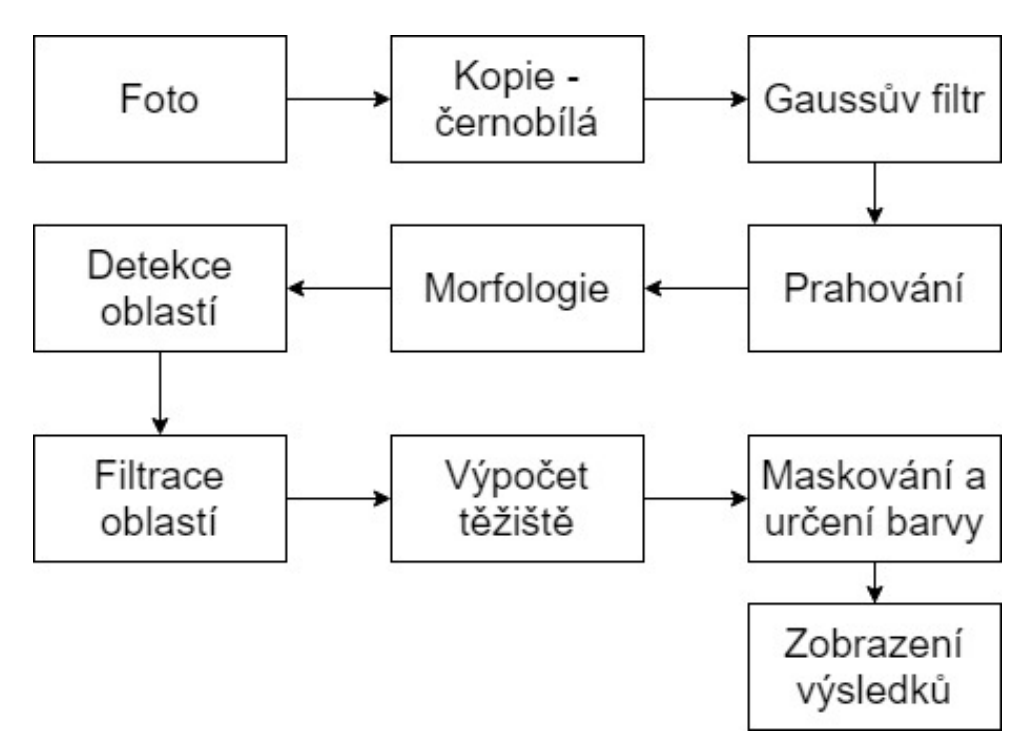

*Obr. 19: Blokové schéma návrhu softwaru*

# <span id="page-45-0"></span>6 Implementace, testování a vyhodnocení

V této kapitole je popsán proces implementace softwarové části a následně postup a způsob jeho testovaní a v závěru kapitoly jsou uvedeny výsledky testování.

# <span id="page-45-1"></span>6.1 Implementace

Implementace byla provedena za využití knihovny OpenCV. OpenCV je knihovna pro počítačové vidění a strojové učení založená na konceptu otevřeného softwaru. Knihovna sdružuje více jak 2500 optimalizovaných algoritmů. Knihovna je dostupná pro C++, Python, Javu a MATLAB. [\[44\]](#page-54-10)

V rámci implementace byl vytvořen program pro zjištění polohy kostek v obraze. Jedná se o zjednodušenou verzi návrhu systému, který nepˇredpokládá dotýkající se kostky, nedetekuje se dotyk kostek hranic obrazu a barva objektů. Slouží primárně k otestování přesnosti detekce pozice. Výstupem programu je souřadnice a plocha každé detekované kostky a čas od načtení obrázku po výstup hodnot na konzoli. Tento program je součástí digitálních příloh. Zároveň není navržen pro uživatelské užití, ale pouze pro experimentální účely. V následujícím textu jsou popsány základní kroky algoritmu:

- Je zahájeno měření času a barevný obrázek je načten z předem definované složky. Následně je vytvořena jeho kopie ve stupních šedi, která je použita pro prahování.
- Před prahováním je použit Gaussův filtr o velikosti 5 pro vyhlazení objektů a odstranění případného šumu. Sigma hodnota je ponechána výchozí.
- v dalším kroku probíhá adaptivní prahování pomocí průměru. Experimentálně byla stanovena velikost masky na 121 a posun prahu o konstantu -10. Původně byla testována Otsuova metoda, ale její výsledky byly neuspokojivé a poukazovaly na přesvětlený střed obrazu oproti okrajům. Použití globálního manuálního prahu vykazovalo znatelně lepší výsledky, ale ve dvou rozích obrazu vznikaly falešné oblasti vlivem špatného osvětlení.
- Dalším krokem je použití morfologické operace zavíraní pro uzavření objektů neboli potlačení "výkusů" a "děr". Zvolena byla čtvercová maska o velikosti 15.
- Následně jsou vyhledány vnější kontury objektů.
- Pro nalezené kontury, jejichž plocha přesahuje danou mez (přeskočení falešných objektů) je spočten střed a informace o jejich souřadnicích a ploše je vytištěna na konzoli. Zde je nutné podotknout, že použitá funkce OpenCV vypočítávající plochu používá aproximaci plochy a výsledek tak nemusí být přesný.
- Nyní je měření času ukončeno a obrázek se zapsanými hodnotami a označeným středem je uložen do složky výsledků.

Zároveň byla implementována upravená verze předchozího algoritmu pro rozpoznání barvy kostek. Tento upravený algoritmus se liší od předchozího přidanými kroky po nalezení středu objektu. Tyto přidané kroky jsou popsány v následujících bodech:

- Na začátku jsou definovány RGB hodnoty jednotlivých barev v poli a odpovídající pole jejich názvů.
- Po nalezení kontury objektu je vytvořena maska odpovídajícího objektu.
- Maska je následně použita k vymaskování objektu v barevném obraze a spočítání průměrné RGB hodnoty z pixelů dané oblasti.
- Následně je spočítán rozdíl mezi průměrnou hodnotou RGB oblasti a každou definovanou barvou.
- v závěru je vybrána barva s nejmenším rozdílem a její název je vytisknut do obrazu.

## <span id="page-46-0"></span>6.2 Testování

Během testování byla měřena přesnost určení středu kostky v ose X, velikost detekované plochy a výpočetní čas.

Na začátku testování byla konstrukce nastavena na maximální výšku (výška kamery od podložky 245 mm), zapojeno osvětlení společně s Raspberry Pi a pod konstrukci umístěna bílá podložka (čtvrtka), která vytváří jednolité pozadí. Vzhledem k faktu, že kamera disponuje pouze manuálním ostřením, bylo provedeno její manuální zaostření pomocí ostřícího kroužku. K testování byla použita šedá lego kostka  $4 \times 2$ . Řezem nožem zapřeným o protilehlé výstupky kostky byl označen její střed, který byl dále zvýrazněn tečkou vytvořenou propiskou. Toto umožňuje později změřit skutečnou polohu středu.

Následně byla kostka umístěna na výšku na levý okraj snímané plochy přibližně na vertikální střed obrazu. Poté byla kostka posouvána postupně v horizontálním směru, přičemž docházelo k drobným odchylkám ve smyslu pozice ve vertikálním směru a orientace kvůli nedo-konalosti ručního posouvání kostky. Tyto odchylky jsou malé a zanedbatelné. Na obrázku [20](#page-47-1) je schéma zachycující postupné posouvání kostky. Všechny tyto pozice byly postupně zachyceny kamerou pomocí skriptu, který je součástí digitálních příloh a vnikla tak série 7 fotografií různých poloh kostky o rozměrech  $800 \times 800$  pixelů.

<span id="page-47-1"></span>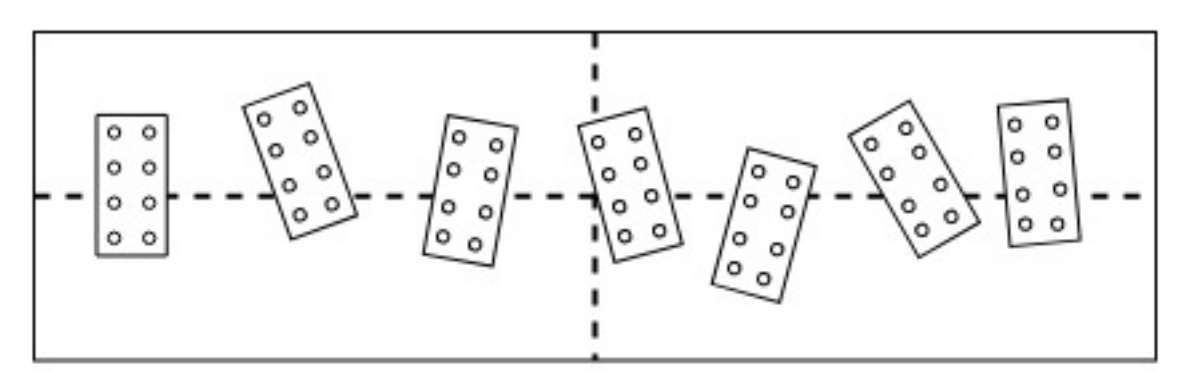

*Obr. 20: Schéma pozic kostky*

Série fotek byla postupně zpracována pomocí výše popsaného programu. Program na svém konci po detekci středu, výpočtu plochy a dokončení měření času zapisuje zjištěné hodnoty do kopie původní fotky a ukládá ji do složky s výsledky. To umožňuje pozdější analýzu snímků.

Poté byla data z výsledných snímků přepsána do tabulky pro jejich analýzu. Skutečná poloha středu kostek, která byla předtím vyznačena na kostkách byla zjištěna otevřením fotek v editoru obrázku a nalezením jejich souřadnic v obraze. Takto získána skutečná poloha středu v ose X byla taktéž poznamenána do tabulky.

Taktéž byla pořízena fotografie metru umístěného vodorovně s osou X, ze kterého lze odečíst odpovídající skutečnou délku obrazu a z toho odvodit prostorové rozlišení.

### <span id="page-47-0"></span>6.3 Vyhodnocení

Celkové výsledky měření jsou obsaženy v tabulce v příloze A. Z fotografie, na níž je obsažen metr, byla zjištěna délka obrazu v ose X a prostorové rozlišení (190/800 = 0,2375 mm/pixel) obrazu v ose X. Z této informace byla odvozena odchylka v milimetrech vynásobením s odchylkou v pixelech.

V tabulce [6](#page-48-0) je testování shrnuto pomocí statistických ukazatelů. Nejzajímavějšími ukazateli měření je maximální odchylka měření 1,6625 mm, minimální odchylka 0,475 mm a průměrný čas 0.9160 sekundy udávající potřebný čas na zpracování obrazu.

<span id="page-48-0"></span>

|                   | max.   | min.   | průměr |
|-------------------|--------|--------|--------|
| $\text{čas}$ [s]  | 0,9375 | 0,8894 | 0,9025 |
| odchylka [pixely] |        | 2      | 3,8571 |
| odchylka [mm]     | 1,6625 | 0,475  | 0,9161 |

*Tabulka 6: Souhrn testování*

<span id="page-48-1"></span>Na následujícím grafu na obrázku [21](#page-48-1) je zobrazena závislost plochy a odchylky určení pozice v závislosti pozice kostky v ose X.

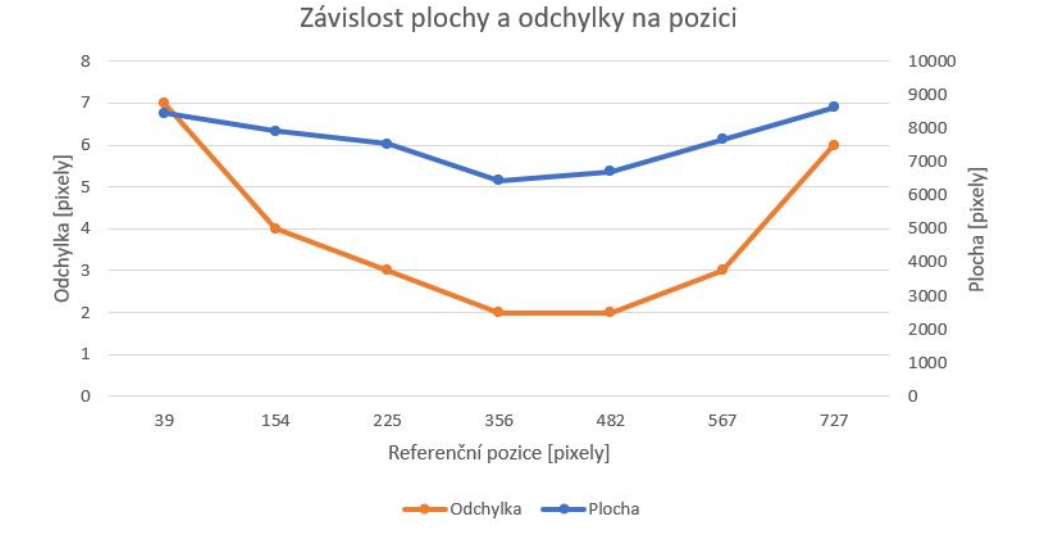

*Obr. 21: Závislost plochy a odchylky na poloze*

Na grafu na obrázku [21](#page-48-1) je jasně viditelná závislost plochy a odchylky pozice, které se zvětšují se vzdáleností od středu. Z fotografií je patrné, že zvětšování plochy je způsobeno zachycením bočních stěn kostky, přičemž plocha boční stěny zachycené v obraze se zvětšuje s rostoucí vzdáleností od středu obrazu. Tato zachycená část stěny kostky zvětšuje detekovanou plochu kostky a posouvá těžiště směrem ke středu obrazu.

Možným řešením tohoto problému je zavedení softwarové kompenzace této chyby posunutím detekovaného středu směrem od středu obrazu podle jeho vzdálenosti od středu.

Z kvalitativního posouzení fotografií je vidět deformace detekovaných oblastí v místech, kde dochází k odrazu LED pásku. K tomu dochází na fotografiích poblíž středu obrazu.

Řešením této deformace může být použití difuzorů na osvětlení nebo změnou uspořádání osvětlení tedy změnou umístění a průměrem umístění. Softwarovým řešením může být použití morfologického zavírání s větším jádrem nebo s vícenásobnými průchody. Negativním dopadem tohoto řešení je zvýšení časové náročnosti případně nežádoucí přílišné spojování oblastí v případě více kostek v obraze.

Na obrázku [22](#page-49-0) jsou zachyceny významné případy vzniklé při testování se zvýrazněním detekovaným středem: odchylka vznikající na okrajích obrazu, obraz bez deformací, deformace odrazem kolem středu.

<span id="page-49-0"></span>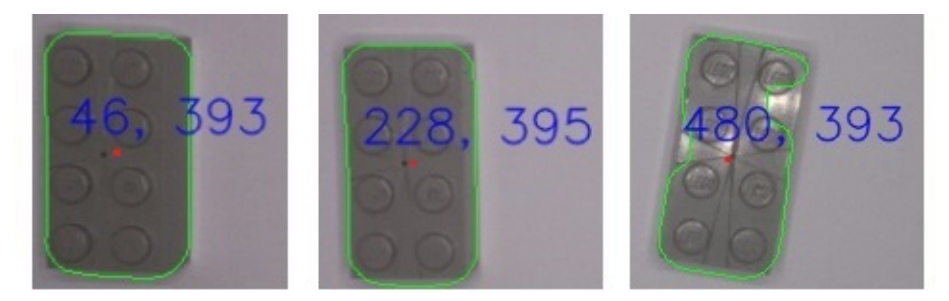

*Obr. 22: Odchylka na okraji obrazu, bez deformací, deformace odleskem*

<span id="page-49-1"></span>V závěru byla přidána detekce barvy. Na obrázku [23](#page-49-1) je uveden výstup z rozpoznávání barev. Detekce barvy je závislá na kvalitě osvětlení, které může ovlivňovat úspěšnost rozpoznání barvy. Úspěšnost rozpoznání barvy lze očekávat horší u blízkých barev jako je žlutá a oranžová. Při nalézání hodnoty předdefinované barvy je vhodné provést několik měření barvy v různých polohách v obraze a spočítat její průměrnou hodnotu.

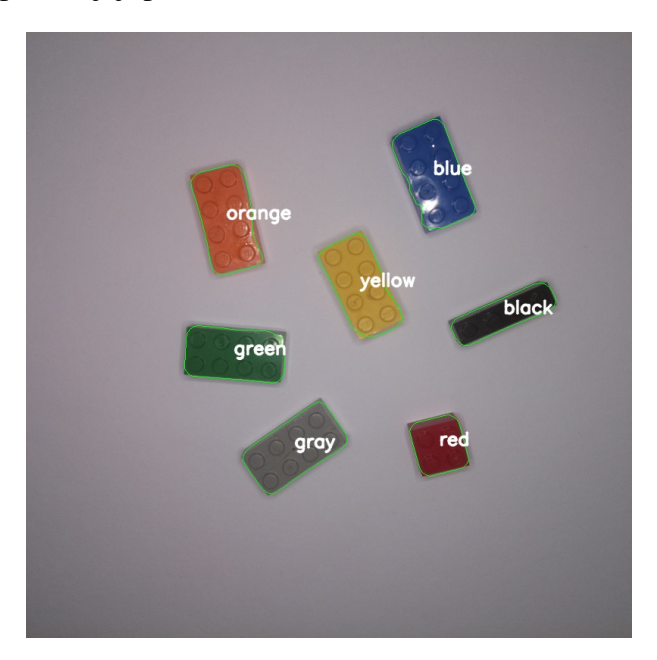

*Obr. 23: Rozpoznání barvy*

Dalšími možnými způsoby jak rozpoznávat barvy je definováním barev na HSV modelu. Taktéž namísto výpočtu minimálních vzdáleností od barev lze použít vydefinování celých rozsahů jednotlivých barev.

# <span id="page-50-0"></span>7 Závěr

V teoretické části byl čtenář seznámen se základními fyzikálními principy majícími vliv na vznik obrazu společně s základními technikami a principy získání obrazu. V dalších částech teorie byl seznámen se základními vlastnostmi obrazu, předzpracováním obrazu, morfologickými operacemi a technikami segmentace jako je prahování, detekce hran a vyhledávání šablony.

Možným navázáním či rozšířením této práce je prozkoumání metod klasifikace pro určení typu kostky, prozkoumání metod pro určení orientace kostek (2D, 3D). Další možností je rozšíření metod segmentace o algoritmy založené na vlastnostech oblastí jako je růst regionů, watersheding a rozdělování a spojování oblastí. Dalším možným algoritmem k prozkoumání je Houghova transformace.

V praktické části byl proveden návrh systému a jeho částečná implementace společně s testem přesnosti detekce pozice v ose X. Během testování a implementace bylo odhaleno několik problémů. Navržené osvětlení nebylo dostatečně rovnoměrné, jelikož střed obrazu je světlejší než jeho okraje. Z tohoto důvodu nelze použít globální hodnotu prahu. Tento problém může být vyřešen použitím difuzorů, změnou uspořádání osvětlení (průměr a umístění), případně jejich kombinací. Taktéž odstínění od okolních zdrojů světla mohou vylepšit světelné podmínky. Při samotném testování byl odhalen druhý problém s osvětlením. V pozicích kolem středu dochází k odrazu LED od samotných kostek, to způsobuje světlé body na kostkách, které jsou posléze detekovány jako pozadí a deformují objekty. Tento problém lze vyřešit opět úpravou osvětlení nebo použitím tmavého pozadí, kdy světlé odlesky se budou považovat za součásti objektů.

Samotné testování poukázalo na závislost odchylky vůči vzdálenosti objektu od středu obrazu. U objektů nacházejících se dále od středu se projevuje snímání boční strany, čímž dochází ke zvětšení detekované oblasti o tuto plochu, která následně posouvá vypočtený střed blíže ke středu obrazu. Tuto chybu měření pozice lze programově kompenzovat posunutím vypočteného středu podle jeho polohy v obraze. Dále z testování vyplynula minimální odchylka dvou pixelů, která odpovídá 0,475 mm. Obecně tedy lze konstatovat, že při zavedení vhodné kompenzace lze docílit přesnosti detekce středu do 0,5 mm.

Dalším možnými kroky v praktické části může být implementování celého systému a testování míry dotyku, do kterého lze objekty rozlišit a s jakou přesností.

Hlavním poznatkem z praktické části je, že výsledek je silně závislý na kvalitě osvětlení a kontrolou nad snímanou scénou.

# <span id="page-51-0"></span>Seznam literatury

- <span id="page-51-1"></span>1. GONZALEZ, Rafael C; WOODS, Richard E. *Digital image processing*. 4. vyd. New York: NY: Pearson, 2018. ISBN 9780133356724.
- <span id="page-51-2"></span>2. *The difference between computer vision and machine vision* [online]. 2018 [cit. 2021-01- 20]. Dostupné z: https : / / www.clearviewimaging.co.uk/blog/the[difference-between-computer-vision-and-machine-vision](https://www.clearviewimaging.co.uk/blog/the-difference-between-computer-vision-and-machine-vision).
- <span id="page-51-3"></span>3. *SONKA, Milan; HLAVÁČ, Václac; BOYLE, Roger. Image Processing, analysis, and machine vision*. 4. vyd. Stamford: Cengage Learning, 2015. ISBN 1133593607.
- <span id="page-51-4"></span>4. MEEL, Vidushi. *28 Most Popular Computer Vision Applications in 2021* [online]. 2020- 10-17 [cit. 2021-01-20]. Dostupné z: [https://viso.ai/applications/compu](https://viso.ai/applications/computer-vision-applications) [ter-vision-applications](https://viso.ai/applications/computer-vision-applications).
- <span id="page-51-5"></span>5. *Computer Vision Market to Reach \$48.6 Billion by 2022* [online] [cit. 2021-01-20]. Dostupné z: [https : / / bitrefine . group / 11 - blog / 120 - establishing](https://bitrefine.group/11-blog/120-establishing-your-brand-on-college-campuses)  [your-brand-on-college-campuses](https://bitrefine.group/11-blog/120-establishing-your-brand-on-college-campuses).
- <span id="page-51-6"></span>6. AGARWALA, Badru. *The Rapid Rise of Computer Vision* [online]. 2018-10-08 [cit. 2021- 01-20]. Dostupné z: [https://www.electronicdesign.com/industrial](https://www.electronicdesign.com/industrial-automation/article/21807112/the-rapid-rise-of-computer-vision)[automation / article / 21807112 / the - rapid - rise - of - computer](https://www.electronicdesign.com/industrial-automation/article/21807112/the-rapid-rise-of-computer-vision)  [vision](https://www.electronicdesign.com/industrial-automation/article/21807112/the-rapid-rise-of-computer-vision).
- <span id="page-51-7"></span>7. MELBA, Phillips; HELLMUT, Fritzsche. *Electromagnetic radiation* [online] [cit. 2021- 01-20]. Dostupné z: [https://www.britannica.com/science/electromag](https://www.britannica.com/science/electromagnetic-radiation) [netic-radiation](https://www.britannica.com/science/electromagnetic-radiation).
- <span id="page-51-8"></span>8. JÄHNE, Bernd; HAUSSECKER, Horst; GEISSLER, Peter. *Habdbook of computer vision and applications*. London: Academic Press, 1999. ISBN 0123797705.
- <span id="page-51-9"></span>9. *Local Properties of Radiation* [online] [cit. 2021-01-29]. Dostupné z: [https://www.](https://www.physics-in-a-nutshell.com/article/22/local-properties-of-radiation) [physics-in-a-nutshell.com/article/22/local-properties-of](https://www.physics-in-a-nutshell.com/article/22/local-properties-of-radiation)[radiation](https://www.physics-in-a-nutshell.com/article/22/local-properties-of-radiation).
- <span id="page-51-10"></span>10. RUSŇÁK, K. *Local Properties of Radiation* [online]. 2016 [cit. 2021-01-29]. Dostupné z: [http://www.kfy.zcu.cz/export/sites/kfy/dokumenty/FYI1/](http://www.kfy.zcu.cz/export/sites/kfy/dokumenty/FYI1/Radiometrie-a-fotometrie.pdf) [Radiometrie-a-fotometrie.pdf](http://www.kfy.zcu.cz/export/sites/kfy/dokumenty/FYI1/Radiometrie-a-fotometrie.pdf).
- <span id="page-52-0"></span>11. WANG, Wei Chih. *Radiometry and Photometry* [online] [cit. 2021-01-29]. Dostupné z: [https://depts.washington.edu/mictech/optics/me557/Radiometr](https://depts.washington.edu/mictech/optics/me557/Radiometry.pdf) [y.pdf](https://depts.washington.edu/mictech/optics/me557/Radiometry.pdf).
- <span id="page-52-1"></span>12. *Radiance* [online] [cit. 2021-01-29]. Dostupné z: [https://www.chemeurope.com/](https://www.chemeurope.com/en/encyclopedia/Radiance.html) [en/encyclopedia/Radiance.html](https://www.chemeurope.com/en/encyclopedia/Radiance.html).
- <span id="page-52-2"></span>13. TEC-SCIENCE. *Blackbody radiation* [online]. 2019-02-22 [cit. 2021-01-29]. Dostupné z: [https://www.tec- science.com/thermodynamics/temperature/](https://www.tec-science.com/thermodynamics/temperature/black-body-radiation/#Thermal_radiation) [black-body-radiation/#Thermal\\_radiation](https://www.tec-science.com/thermodynamics/temperature/black-body-radiation/#Thermal_radiation).
- <span id="page-52-3"></span>14. *Reflection, Transmission and Absorption* [online] [cit. 2021-01-29]. Dostupné z: [https:](https://www.gigahertz-optik.com/en-us/basics-light-measurement/light-color/reflec-trans-abs) [//www.gigahertz-optik.com/en-us/basics-light-measurement/](https://www.gigahertz-optik.com/en-us/basics-light-measurement/light-color/reflec-trans-abs) [light-color/reflec-trans-abs](https://www.gigahertz-optik.com/en-us/basics-light-measurement/light-color/reflec-trans-abs).
- <span id="page-52-4"></span>15. SINGH, Jitender. *Blackbody radiation* [online]. 2019-11-22 [cit. 2021-01-29]. Dostupné z: [https://www.concepts-of-physics.com/thermodynamics/kirchh](https://www.concepts-of-physics.com/thermodynamics/kirchhoffs-law.php) [offs-law.php](https://www.concepts-of-physics.com/thermodynamics/kirchhoffs-law.php).
- <span id="page-52-5"></span>16. KOGELNIK, Herwig. *Reflection of electromagnetic radiation* [online]. 2019 [cit. 2021- 02-20]. Dostupné z: DOI: [https://doi.org/10.1036/1097-8542.577100](https://doi.org/https://doi.org/10.1036/1097-8542.577100).
- <span id="page-52-6"></span>17. *Radiation - Target Interactions* [online]. 2015-11-18 [cit. 2021-02-20]. Dostupné z: [ht](https://www.nrcan.gc.ca/maps-tools-publications/satellite-imagery-air-photos/remote-sensing-tutorials/introduction/radiation-target-interactions/14637) [tps://www.nrcan.gc.ca/maps- tools- publications/satellite](https://www.nrcan.gc.ca/maps-tools-publications/satellite-imagery-air-photos/remote-sensing-tutorials/introduction/radiation-target-interactions/14637)[imagery- air- photos/remote- sensing- tutorials/introduction/](https://www.nrcan.gc.ca/maps-tools-publications/satellite-imagery-air-photos/remote-sensing-tutorials/introduction/radiation-target-interactions/14637) [radiation-target-interactions/14637](https://www.nrcan.gc.ca/maps-tools-publications/satellite-imagery-air-photos/remote-sensing-tutorials/introduction/radiation-target-interactions/14637).
- <span id="page-52-7"></span>18. UNIVERSITY, Humboldt State. *Interaction of EMR with Earth's Surfaces* [online] [cit. 2021-02-20]. Dostupné z: [http://gsp.humboldt.edu/OLM\\_2017/courses/](http://gsp.humboldt.edu/OLM_2017/courses/GSP_216_Online/lesson2-1/surface.html) GSP 216 Online/lesson2-1/surface.html.
- <span id="page-52-8"></span>19. ALBREGTSEN, Fritz. *Reflection, refraction, diffraction, and scattering* [online]. 2008 [cit. 2021-02-20]. Dostupné z: [https : / / www . uio . no / studier / emner / ma](https://www.uio.no/studier/emner/matnat/ifi/INF-GEO4310/h09/undervisningsmateriale/imaging-kap2.pdf) [tnat / ifi / INF - GEO4310 / h09 / undervisningsmateriale / imaging](https://www.uio.no/studier/emner/matnat/ifi/INF-GEO4310/h09/undervisningsmateriale/imaging-kap2.pdf)  [kap2.pdf](https://www.uio.no/studier/emner/matnat/ifi/INF-GEO4310/h09/undervisningsmateriale/imaging-kap2.pdf).
- <span id="page-52-9"></span>20. *Reflection* [online] [cit. 2021-02-20]. Dostupné z: [http://www.dfisica.ubi.pt/](http://www.dfisica.ubi.pt/~hgil/Fotometria/HandBook/ch03.html) [~hgil/Fotometria/HandBook/ch03.html](http://www.dfisica.ubi.pt/~hgil/Fotometria/HandBook/ch03.html).
- <span id="page-52-10"></span>21. REICHL, Jaroslav; VŠETIČKA, Martin. *Lom (refrakce) světla* [online] [cit. 2021-02-20]. Dostupné z: [http://fyzika.jreichl.com/index.php/main.article/](http://fyzika.jreichl.com/index.php/main.article/view/438-lom-refrakce-svetla) [view/438-lom-refrakce-svetla](http://fyzika.jreichl.com/index.php/main.article/view/438-lom-refrakce-svetla).
- <span id="page-53-0"></span>22. WALTER, Fendt. *Zobrazení spojnou ˇcoˇckou* [online]. Pˇrel. PANOŠ, Miroslav. 2008-12- 08 [cit. 2021-02-22]. Dostupné z: [https://www.pslib.cz/jaromir.oscadal/](https://www.pslib.cz/jaromir.oscadal/aplety/ph14cz/imageconvlens_cz.htm) [aplety/ph14cz/imageconvlens\\_cz.htm](https://www.pslib.cz/jaromir.oscadal/aplety/ph14cz/imageconvlens_cz.htm).
- <span id="page-53-1"></span>23. HLAVÁČ, Václav. *Geometrická optika a fotoaparát, prakticky* [online] [cit. 2021-02-22]. Dostupné z: [http://people.ciirc.cvut.cz/~hlavac/TeachPresCz/](http://people.ciirc.cvut.cz/~hlavac/TeachPresCz/11DigZprObr/03GeomOpticsCameraCz.pdf) [11DigZprObr/03GeomOpticsCameraCz.pdf](http://people.ciirc.cvut.cz/~hlavac/TeachPresCz/11DigZprObr/03GeomOpticsCameraCz.pdf).
- <span id="page-53-2"></span>24. REICHL, Jaroslav; VŠETIČKA, Martin. Zobrazení tenkou čočkou [online] [cit. 2021-02-22]. Dostupné z: [http://fyzika.jreichl.com/main.article/view/481](http://fyzika.jreichl.com/main.article/view/481-zobrazeni-tenkou-cockou) [zobrazeni-tenkou-cockou](http://fyzika.jreichl.com/main.article/view/481-zobrazeni-tenkou-cockou).
- <span id="page-53-3"></span>25. SZELISKY, Richard. *Computer Vision: Algorithms and Applications*. 4. vyd. London: Springer, 2010. ISBN 9781848829350.
- <span id="page-53-4"></span>26. CHANDLER, Nathan. *How Thermal Imaging Works* [online]. 2013-05-21 [cit. 2021-02- 27]. Dostupné z: [https://electronics.howstuffworks.com/thermal](https://electronics.howstuffworks.com/thermal-imaging.htm%5C#pt4)[imaging.htm%5C#pt4](https://electronics.howstuffworks.com/thermal-imaging.htm%5C#pt4).
- <span id="page-53-5"></span>27. TERMOKAMERA.CZ. *Princip a funkce* [online] [cit. 2021-02-27]. Dostupné z: [http:](http://www.termokamera.cz/princip-a-funkce/) [//www.termokamera.cz/princip-a-funkce/](http://www.termokamera.cz/princip-a-funkce/).
- <span id="page-53-6"></span>28. *What is digital radiography and how it works?* [Online] [cit. 2021-02-27]. Dostupné z: [https://www.twi-global.com/technical-knowledge/faqs/digital](https://www.twi-global.com/technical-knowledge/faqs/digital-radiography) [-radiography](https://www.twi-global.com/technical-knowledge/faqs/digital-radiography).
- <span id="page-53-7"></span>29. *Color models and color spaces* [online] [cit. 2021-02-27]. Dostupné z: [https : / / p](https://programmingdesignsystems.com/color/color-models-and-color-spaces/index.html) [rogrammingdesignsystems.com/color/color- models- and- color](https://programmingdesignsystems.com/color/color-models-and-color-spaces/index.html)[spaces/index.html](https://programmingdesignsystems.com/color/color-models-and-color-spaces/index.html).
- <span id="page-53-8"></span>30. RAVISHANKAR, Chityala; SRIDEVI, Pudipeddi. *Image Processing and Acquisition using Python*. 1. vyd. Chapman a Hall/CRC, 2014. ISBN 9781498760577.
- <span id="page-53-9"></span>31. JEONG, Jiwon. *Computer Vision for Beginners: Part 2:The Basics of Image Processing with Filtering in Python* [online]. 2019-03-26 [cit. 2021-02-27]. Dostupné z: [https://](https://towardsdatascience.com/computer-vision-for-beginners-part-2-29b3f9151874) [towardsdatascience.com/computer-vision-for-beginners-part-](https://towardsdatascience.com/computer-vision-for-beginners-part-2-29b3f9151874)[2-29b3f9151874](https://towardsdatascience.com/computer-vision-for-beginners-part-2-29b3f9151874).
- <span id="page-53-10"></span>32. *Smoothing Images* [online] [cit. 2021-02-27]. Dostupné z: [https://docs.opencv.](https://docs.opencv.org/master/d4/d13/tutorial_py_filtering.html) [org/master/d4/d13/tutorial\\_py\\_filtering.html](https://docs.opencv.org/master/d4/d13/tutorial_py_filtering.html).
- <span id="page-53-11"></span>33. *Image Gradients* [online] [cit. 2021-02-28]. Dostupné z: [https://docs.opencv.](https://docs.opencv.org/master/d5/d0f/tutorial_py_gradients.html) [org/master/d5/d0f/tutorial\\_py\\_gradients.html](https://docs.opencv.org/master/d5/d0f/tutorial_py_gradients.html).
- <span id="page-54-0"></span>34. *Image Thresholding* [online]. 2013 [cit. 2021-02-27]. Dostupné z: [https://opencv](https://opencv-python-tutroals.readthedocs.io/en/latest/py_tutorials/py_imgproc/py_thresholding/py_thresholding.html#simple-thresholding)[python- tutroals.readthedocs.io/en/latest/py\\_tutorials/py\\_](https://opencv-python-tutroals.readthedocs.io/en/latest/py_tutorials/py_imgproc/py_thresholding/py_thresholding.html#simple-thresholding) [imgproc/py\\_thresholding/py\\_thresholding.html#simple-thresho](https://opencv-python-tutroals.readthedocs.io/en/latest/py_tutorials/py_imgproc/py_thresholding/py_thresholding.html#simple-thresholding) [lding](https://opencv-python-tutroals.readthedocs.io/en/latest/py_tutorials/py_imgproc/py_thresholding/py_thresholding.html#simple-thresholding).
- <span id="page-54-1"></span>35. *Morphological Transformations* [online] [cit. 2021-02-27]. Dostupné z: [https://doc](https://docs.opencv.org/master/d9/d61/tutorial_py_morphological_ops.html) [s.opencv.org/master/d9/d61/tutorial\\_py\\_morphological\\_ops.](https://docs.opencv.org/master/d9/d61/tutorial_py_morphological_ops.html) [html](https://docs.opencv.org/master/d9/d61/tutorial_py_morphological_ops.html).
- <span id="page-54-2"></span>36. *Morphology* [online] [cit. 2021-02-27]. Dostupné z: [https : / / homepages . inf .](https://homepages.inf.ed.ac.uk/rbf/HIPR2/morops.htm) [ed.ac.uk/rbf/HIPR2/morops.htm](https://homepages.inf.ed.ac.uk/rbf/HIPR2/morops.htm).
- <span id="page-54-3"></span>37. *Canny Edge Detection* [online] [cit. 2021-02-27]. Dostupné z: [https://docs.open](https://docs.opencv.org/master/da/d22/tutorial_py_canny.html) [cv.org/master/da/d22/tutorial\\_py\\_canny.html](https://docs.opencv.org/master/da/d22/tutorial_py_canny.html).
- <span id="page-54-4"></span>38. *Template Matching* [online] [cit. 2021-02-28]. Dostupné z: [https://docs.opencv.](https://docs.opencv.org/3.4/d4/dc6/tutorial_py_template_matching.html) [org/3.4/d4/dc6/tutorial\\_py\\_template\\_matching.html](https://docs.opencv.org/3.4/d4/dc6/tutorial_py_template_matching.html).
- <span id="page-54-5"></span>39. *Template Matching* [online] [cit. 2021-02-28]. Dostupné z: [https://docs.adaptiv](https://docs.adaptive-vision.com/4.7/studio/machine_vision_guide/TemplateMatching.html) [e-vision.com/4.7/studio/machine\\_vision\\_guide/TemplateMatchi](https://docs.adaptive-vision.com/4.7/studio/machine_vision_guide/TemplateMatching.html) [ng.html](https://docs.adaptive-vision.com/4.7/studio/machine_vision_guide/TemplateMatching.html).
- <span id="page-54-6"></span>40. NIXON, Mark S; AGUADO, Alberto S. *Feature Extraction and Image Processing*. 1. vyd. Oxford: Newnes, 2002. ISBN 0750650788.
- <span id="page-54-7"></span>41. *Raspberry Pi 3* [online]. 2018-04-16 [cit. 2021-03-10]. Dostupné z: [https://compon](https://components101.com/microcontrollers/raspberry-pi-3-pinout-features-datasheetl) [ents101.com/microcontrollers/raspberry-pi-3-pinout-features](https://components101.com/microcontrollers/raspberry-pi-3-pinout-features-datasheetl) [-datasheetl](https://components101.com/microcontrollers/raspberry-pi-3-pinout-features-datasheetl).
- <span id="page-54-8"></span>42. *Camera Module* [online] [cit. 2021-03-10]. Dostupné z: [https : / / rpishop . cz /](https://rpishop.cz/kategorie/329-raspberry-pi-kamera-modul-v2.html) [kategorie/329-raspberry-pi-kamera-modul-v2.html](https://rpishop.cz/kategorie/329-raspberry-pi-kamera-modul-v2.html).
- <span id="page-54-9"></span>43. *Camera Module* [online] [cit. 2021-03-10]. Dostupné z: [https://www.raspberryp](https://www.raspberrypi.org/documentation/hardware/camera/) [i.org/documentation/hardware/camera/](https://www.raspberrypi.org/documentation/hardware/camera/).
- <span id="page-54-10"></span>44. *About* [online] [cit. 2021-03-15]. Dostupné z: <https://opencv.org/about/>.

# <span id="page-55-0"></span>Seznam obrázků

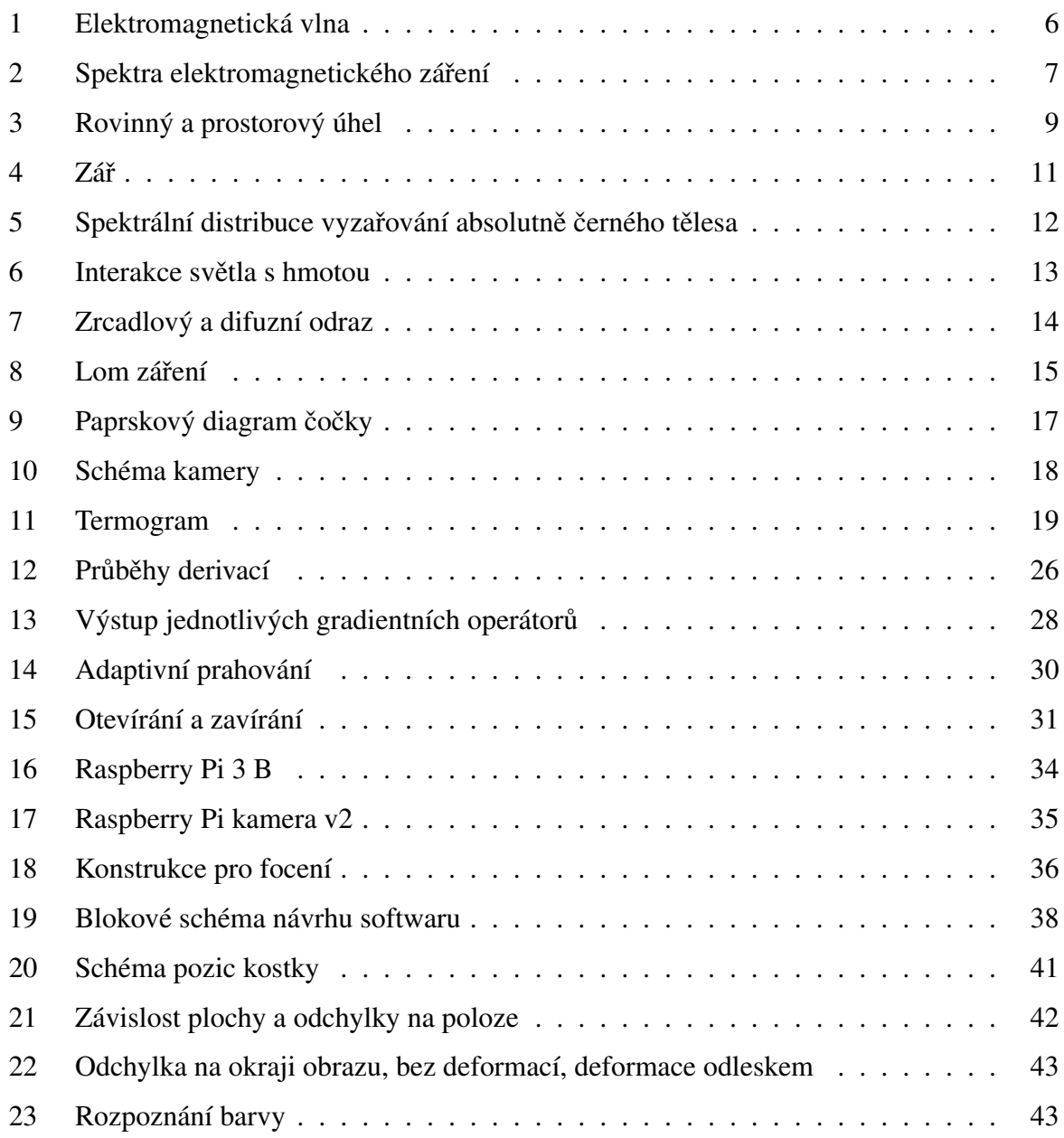

# Seznam tabulek

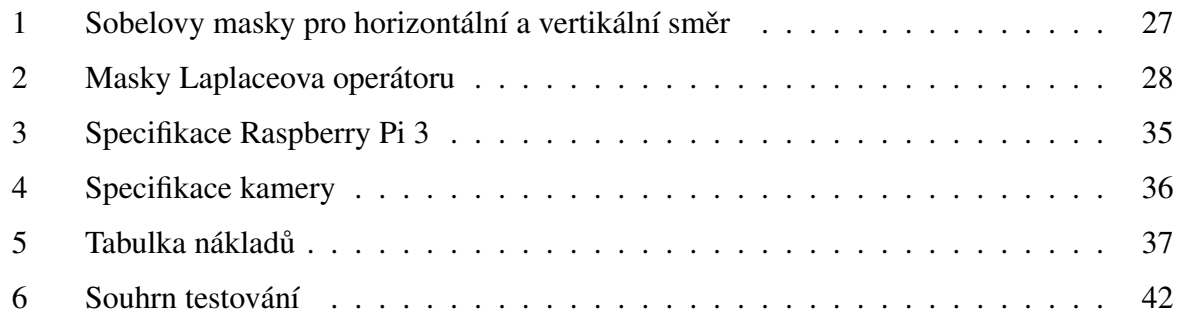

# <span id="page-57-0"></span>Příloha A: Výsledky testování

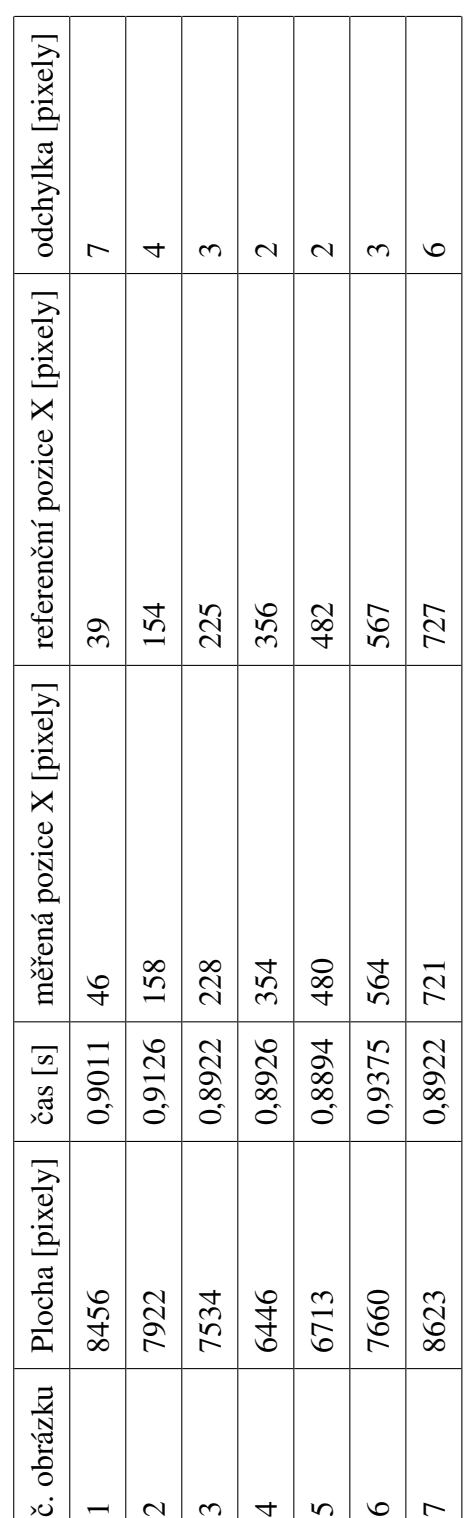